**Faculdade de Engenharia da Universidade do Porto**

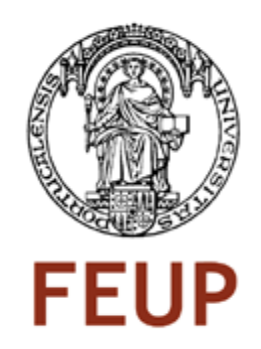

### **Optimização de stocks bloqueados**

José Eduardo Coelho Barbosa

VERSÃO PROVISÓRIA

Dissertação/Relatório de Projecto realizada(o) no âmbito do Mestrado Integrado em Engenharia Electrotécnica e de Computadores Major Automação

Orientador Faculdade: Prof. Dr. José António Rodrigues Pereira de Faria Orientador Bosch Termotecnologia SA: Lino Sérgio Ferreira da Silva Castro Junho de 2008

© José Eduardo Coelho Barbosa, 2008

FEUP MOADADE DE ENGENHAB MIEEC - MESTRADO INTEGRADO EM ENGENHARIA ELECTROTÉCNICA E DE COMPUTADORES

2007/2008

#### A Dissertação intitulada

#### "Optimização de stocks bloqueados"

foi aprovada em provas realizadas em 16/Julho/2008

#### o júri

**U.PORTO** 

Presidente

Professor Doutor Américo Lopes de Azevedo Professor Associado da Faculdade de Engenharia da Universidade do Porto

ŧ.

Professor Doutor Eusébio Manuel Pinto Nunes Professor Auxiliar da Escola de Engenharia da Universidade do Minho

Kuty N

Professor Doutor José António Rodrigues Pereira de Faria Professor Auxiliar da Faculdade de Engenharia da Universidade do Porto

 $12.12$ line

O autor declara que a presente dissertação (ou relatório de projecto) é da sua exclusiva autoria e foi escrita sem qualquer apoio externo não explicitamente autorizado. Os resultados, ideias, parágrafos, ou outros extractos tomados de ou inspirados em trabalhos de outros autores, e demais referências bibliográficas usadas, são correctamente citados.

Autor - José Eduardo Coelho Barbosa

lor Educado Coelho Barbosa

Faculdade de Engenharia da Universidade do Porto

### <span id="page-4-0"></span>**Resumo**

O esforço desenvolvido pela Bosch Termotecnologia SA no sentido de normalizar o tratamento do stock que se encontra imobilizado devido a alguma não-conformidade ou suspeição, dito bloqueado, pode ser vista como uma importante ferramenta no contexto da optimização logística (*lean logistics*), contribuindo de forma efectiva para a minimização do custo total do stock bloqueado bem como para o fluxo de informação que envolve este problema.

Este projecto de investigação teve por objectivo a modelação e posterior análise do encaminhamento e tratamento de todo o stock bloqueado que a Bosch Termotecnologia SA detém. Ao longo do projecto foram efectuados o redesenho e a melhoria dos processos associados, desde que o produto é bloqueado até à definição do seu tratamento. Foi efectuado o levantamento dos dados relacionados com este problema de forma a perceber as razões da sua origem. Após a identificação das causas tornaram-se mais explícitos os contornos para o seu tratamento, sendo propostas como soluções possíveis: ser retrabalhado, ser vendido como desvalorizado ou, em último caso, ter como destino a sucata.

Na fase de retrabalho tornou-se necessário definir os actores responsáveis e os recursos associados, sendo estipuladas datas, a serem cumpridas escrupulosamente por todos os intervenientes. Todo este procedimento foi alvo de um controlo rígido e consciente, tendo sido imprescindível a realização de reuniões periódicas e até mesmo o recurso a workshops, onde se debateu o seu status. As restantes soluções, apesar de terem destinos bem definidos, não dispensaram o mesmo tipo de controlo.

Procurou-se igualmente analisar o impacto desta normalização, quantificando a optimização obtida nos principais indicadores de performance, relacionados com o stock bloqueado ao longo do projecto. Para isso foram utilizados o valor do custo médio semanal de stock bloqueado bem como a média semanal de aparelhos bloqueados.

Inicialmente esperava-se uma redução do valor criado pelo stock bloqueado em cerca de 80%, bem como o desenvolvimento de um procedimento célere, estruturado e eficaz de tratamento desse mesmo stock. De forma a implementar um procedimento com as características definidas previamente foi importante realizar sistematicamente: análises quantitativas, estudo de *timings* do processo e sub-processos e análises de todos os fluxos operacionais e de informação. Conseguiu-se uma redução em 64% do valor criado pelo stock bloqueado bem como definir rotinas que conduzem igualmente à sua redução. Para além destas rotinas foi proposto um suporte informático com uma base de dados com acesso Web em tempo real para parte do processo, embora este não ficasse concluído a tempo.

### <span id="page-6-0"></span>**Abstract**

*The effort made by Bosch Termotecnologia SA in order to normalize the treatment of the stock that is locked by some non-conformation or suspicion, called blocked, can be seen as an important tool in the context of logistics optimization (lean logistics), contributing effectively to the minimization of the total cost of stock blocked and to the flow of information related to this problem.*

*The purpose of this research project is to model and analyze the routing and handling of the entire stock blocked that Bosch Termotecnologia SA holds. Throughout the project the redesign and improvement of the processes involved were made, from the moment the product was blocked to the definition of its treatment. Data related to this problem was collected in order to understand the reasons of its origin. After identifying the causes, the contours for its treatment became more explicit, reaching the following solutions: the product needs to be reworked, the product needs to be sold as devalued or, as last resort, the product is no longer considered useful.*

*During the rework it became necessary to define the relevant actors and associated resources, as well as dates that should be followed scrupulously by all the actors concerned. This whole procedure was submitted to rigid and conscious control and it was considered essential to attend regular meetings and workshops, to discuss the status of the stock blocked. The other solutions, despite of having well defined destinations, were submitted to the same kind of control.*

*It was also important to analyze the impact of this normalization, quantifying the optimization obtained in the main indicators of performance, related to stock blocked, throughout the project. To carry out this analysis it was used the value of the average weekly cost of stock blocked and the weekly average of appliances blocked.* 

*Initially it was expected a reduction in the value created by the stock blocked, by around 80%, and the development of a swift, structured and effective procedure in order to treat the same stock. To implement a procedure with the mentioned properties it was important to carry out, in a systematic way: quantitative analyses, studies of the process and sub-processes timings and reviews of all operational and information flows. It was achieved a reduction of 64% in the value created by the stock blocked and established a set of routines that lead to its reduction. Beyond these routines it was proposed an informatics support with a database and a Web access in real time for part of the process, although this could not be completed in time.*

### <span id="page-8-0"></span>**Agradecimentos**

Ao meu orientador da faculdade, Prof. José Faria, que esteve sempre presente ao longo do projecto, dando-me sempre os seus sábios conselhos, ajudando-me quando necessitei.

A Lino Castro, bem como à sua equipa de trabalho, que me acolheram e ajudaram sempre com boa disposição e profissionalismo na minha primeira experiência profissional.

Aos meus pais e minha irmã, a quem devo tudo o que sou e tenho hoje, proporcionandome uma vida cheia de alegrias e oferecendo-me conforto nas tristezas. Trago-vos sempre no coração.

Aos meus tios e avós pela força e coragem que me dão para vencer.

Aos meus amigos, pessoas que conheci e com quem partilhei estes anos universitários. Amigos para toda a vida que nunca mais esquecerei.

E a vós dois, Mysha e Avô Zé, embora estejam distantes, estarão sempre na minha vida, companheiros.

A todos vós, o meu muito obrigado.

# Índice

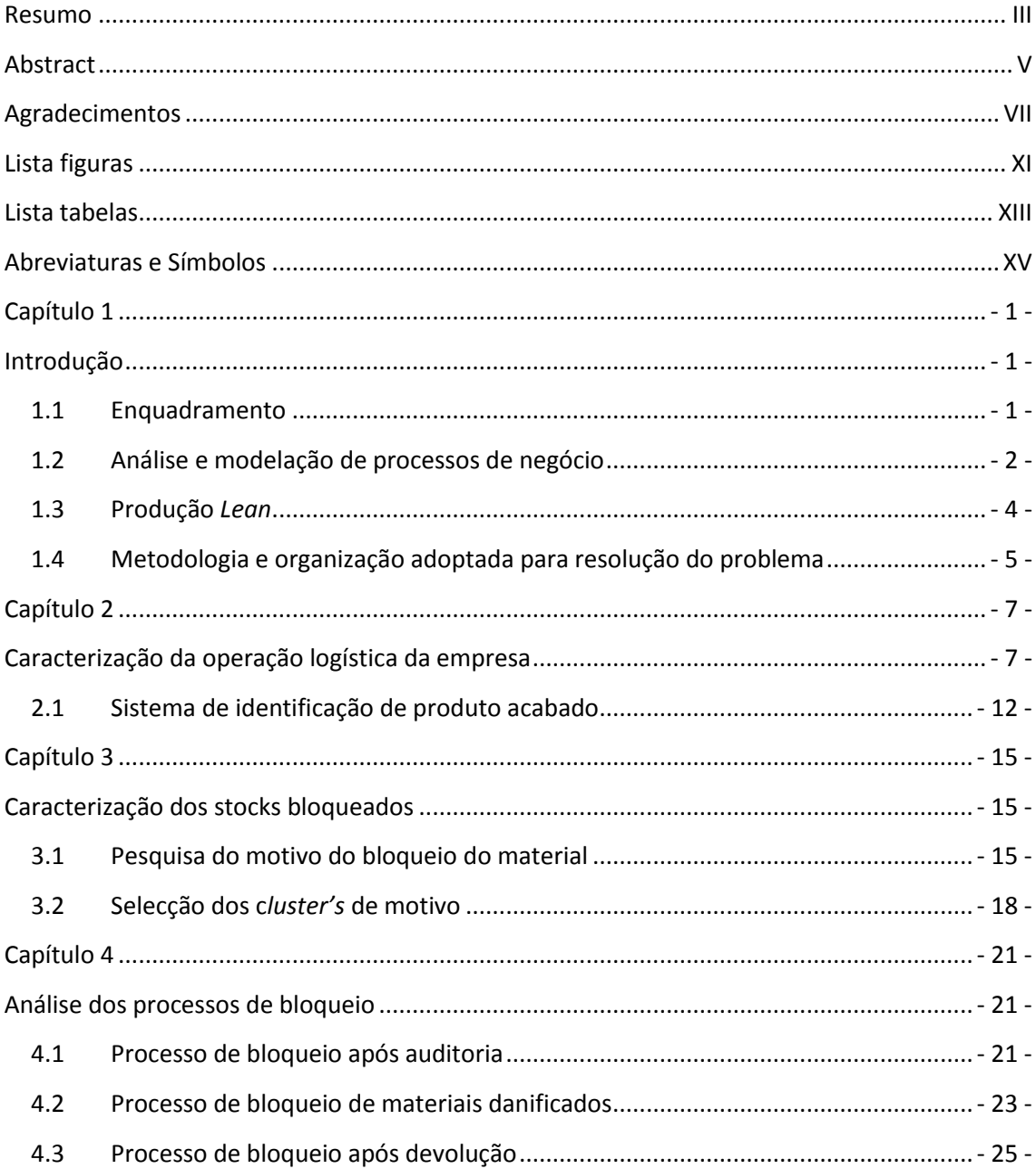

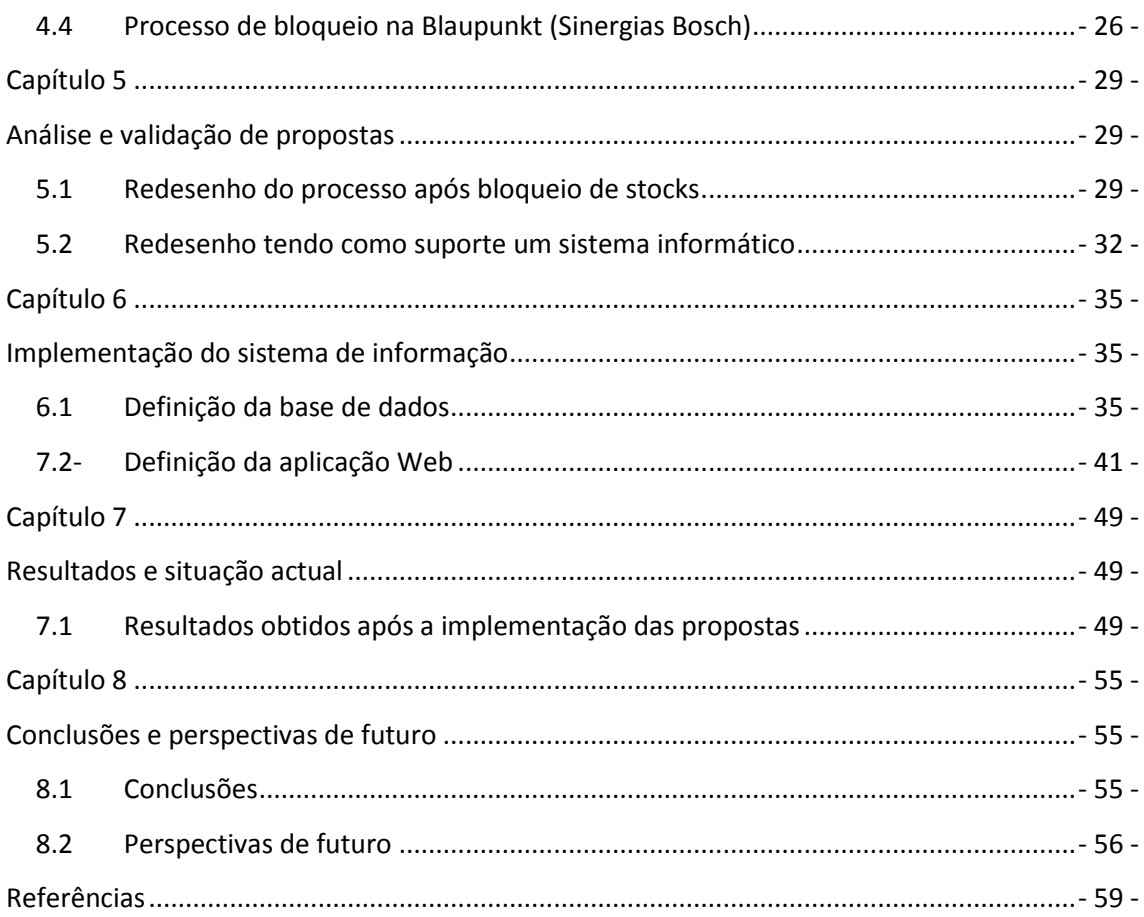

# <span id="page-12-0"></span>**Lista figuras**

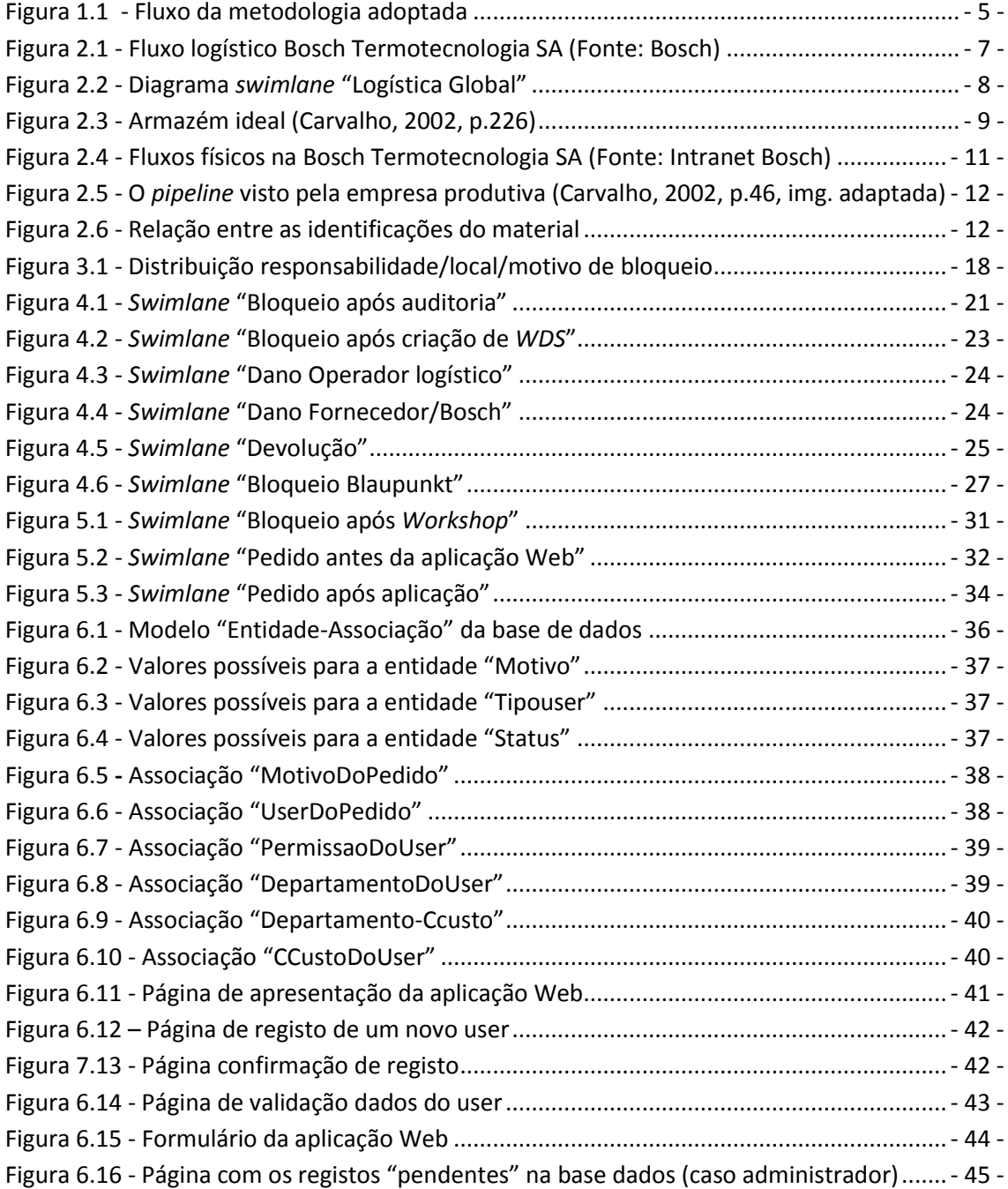

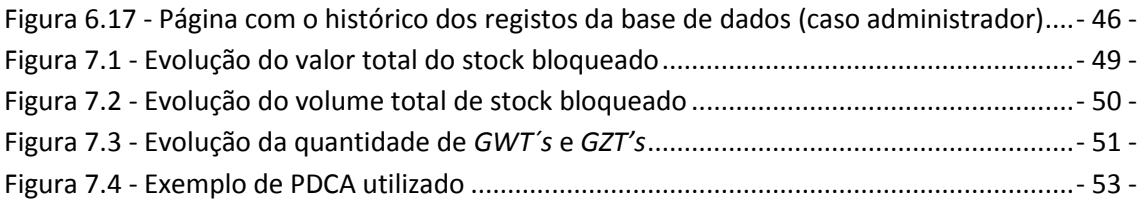

# <span id="page-14-0"></span>**Lista tabelas**

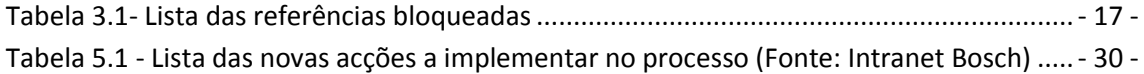

## <span id="page-16-0"></span>**Abreviaturas e Símbolos**

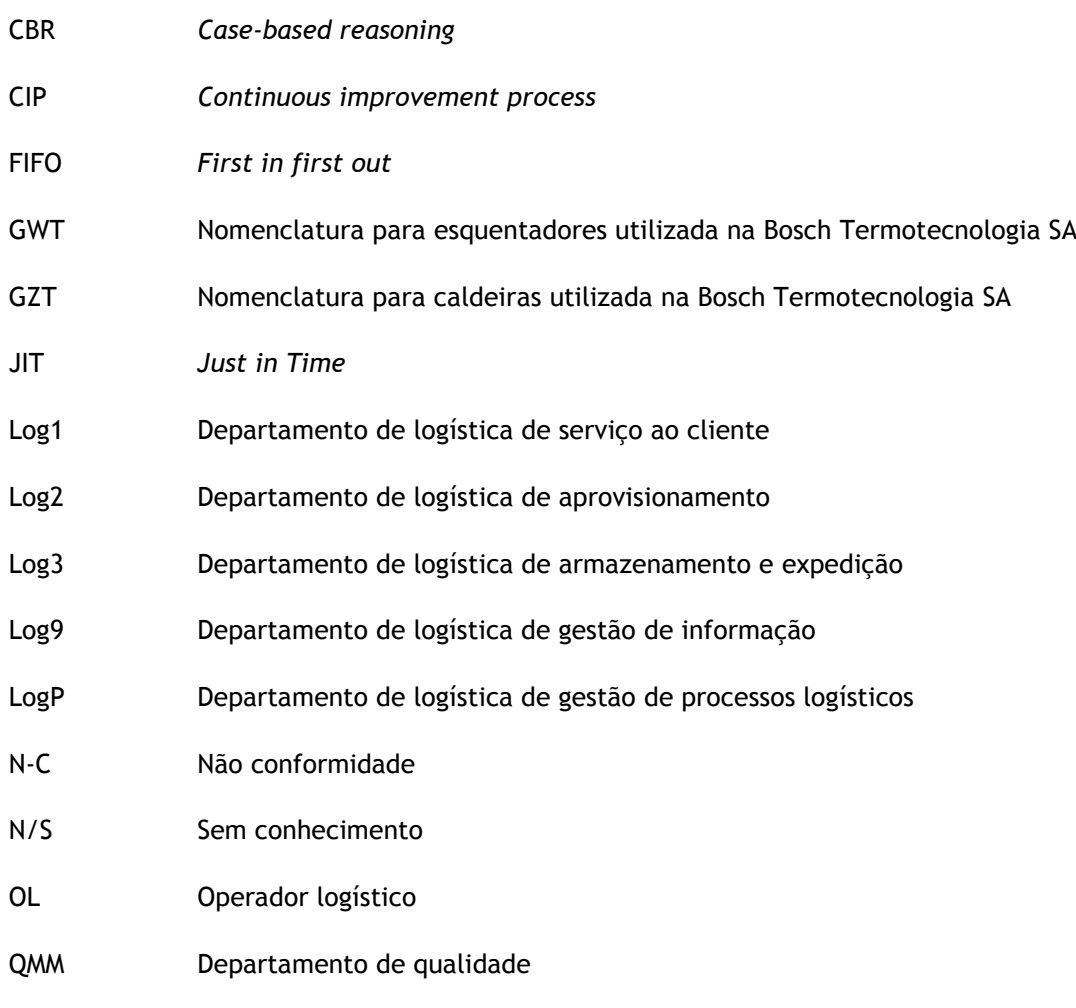

TPS *Toyota Production System*

### <span id="page-18-0"></span>**Capítulo 1**

### <span id="page-18-1"></span>**Introdução**

### <span id="page-18-2"></span>**1.1 Enquadramento**

Na Bosch Termotecnologia SA o stock que se encontra imobilizado devido a alguma nãoconformidade ou suspeição, dito bloqueado, apresenta-se como um problema importante pelo seu volume e por não haver procedimentos normalizados. Deste facto resultam dois objectivos: reduzir o volume de stock bloqueado e definir procedimentos para o futuro. O cumprimento dos objectivos deste estudo conduziria a uma redução de custos associados ao bloqueio de materiais que incluem o armazenamento, o transporte e os recursos humanos necessários a essa concretização. Assim, a empresa teria a oportunidade de estabelecer procedimentos e fluxos operacionais que contribuiriam para que o stock bloqueado não assumisse valores como os registados, mantendo-o sempre reduzido.

A motivação para iniciar este projecto proveio do facto de possibilitar um enriquecimento profissional e formativo por se ter a oportunidade de integrar a equipa de trabalho de uma empresa conceituada e, em simultâneo, poder aplicar no terreno a formação teórica adquirida ao longo dos últimos anos. Apesar de todas as unidades curriculares terem sido fundamentais, foram aplicados essencialmente os seguintes conceitos: análise e modelização de processos, sistemas de informação e metodologias *Lean*.

Inicialmente esperava-se uma redução do valor criado pelo stock bloqueado em cerca de 80%, bem como o desenvolvimento de um procedimento célere, estruturado e eficaz de tratamento desse mesmo stock. De forma a implementar um procedimento com as características definidas previamente foi importante realizar sistematicamente: análises quantitativas, estudo de *timings* do processo e sub-processos e análises de todos os fluxos operacionais e de informação.

As técnicas e ferramentas que permitem levantar, analisar, representar e automatizar os processos numa organização, leccionadas em disciplinas do curso que termino, foram fundamentais na análise e modelação dos processos actuais de bloqueio de material. Não só para esquematizar os procedimentos actuais mas também no redesenho dos mesmos com vista ao melhoramento do desempenho global, com a ajuda ferramentas informáticas de suporte à análise, desenho, execução e gestão de processos.

Os sistemas de informação foram também utilizados no projecto desenvolvido, uma vez que havia necessidade em que os processos assentassem num suporte informático, contendo uma base de dados e um acesso *Web* com informação em tempo real a todos os utilizadores para que estes acompanhem todo o processo.

As metodologias *Lean* foram aplicadas no controlo de stock e na abordagem realizada ao princípio da redução de desperdício, em que os retrabalhos aparecem com um caso clarividente desse princípio.

Neste capítulo são abordados dois conceitos que sustentaram a abordagem feita ao problema apresentado. Por um lado a análise, modelação e redefinição de processos e por outro conceitos *Lean,* que em tudo estão relacionados à necessidade da redução de desperdício presentes nos processos actuais associados ao stock bloqueado. Por fim, é também apresentada neste capítulo a metodologia que foi adoptada para a resolução do problema.

#### <span id="page-19-0"></span>**1.2 Análise e modelação de processos de negócio**

*Davenport* (1993, p.5) definiu processo de negócio como sendo "… um conjunto de actividades estruturado e medido destinadas a produzir um produto para um cliente específico do mercado". Enquanto *Hammer* e *Champy* (1993, p.35) definiram "… um processo de negócio como um conjunto de actividades que têm um ou mais *inputs* criando valor acrescentado para o cliente".

Os processos de negócio são cruciais no funcionamento de uma organização. Até hoje, têm sido um pouco esquecidos nos estudos de gestão pelo facto das organizações estarem estruturadas por funções e não por processos.

Muitas empresas afastaram-se deste tipo de orientação e preferiram colocar a sua organização orientada ao processo de modo a poder igualar o desenvolvimento da complexidade e dinâmica da economia. Os processos são o coração de uma organização já que eles são os meios pelos quais as empresas conseguem criar valor para os seus clientes.

Os exemplos mais ilustrativos de processo de negócio estão relacionados com produção, desenvolvimento de produto, compra de cliente, etc (*Davenport*, 1993; *Hammer* and *Champy*, 1993).

Segundo *Hammer* e *Stanton* (1995) quando estamos de volta de processos "chave", como é o caso do desenvolvimento de produto ou até mesmo a produção, são sempre desmultiplicados em várias estruturas funcionais. Outros delimitam os limites externos de uma empresa. A estes atribui-se a designação de processos de valor acrescentado porque criam directamente valor acrescentado ao cliente externo à empresa. Também existem os processos *enabling* cujos clientes pertencem à organização. Estes não criam valor acrescentado ao cliente, contudo os chamados processos de valor acrescentado só adquirem uma alta competitividade apenas se forem suportados pela agilidade dos processos *enabling*.

Pelo contrário, a perspectiva de processo é orientada ao cliente e implica uma visão horizontal do negócio eliminando toda a organização em departamentos.

Os *owners* do processo são responsáveis pela eficácia e eficiência do mesmo. Esta pessoa lidera uma equipa que pode operar por si só. Constantemente, os papéis de gestão têm de mudar drasticamente a partir do planeamento orçamental e controlo até ao suporte para

unidades operacionais. Um dos factores que mais inibe esta mudança e/ou a reengenharia prende-se com a existente estrutura organizacional da empresa. Contudo, a literatura continua a ser reduzida sobre as implicações do que é a migração de uma estrutura da organização passar a ser orientada ao processo.

Hoje em dia existem vários métodos para representar um modelo de negócio. De entre eles destacam-se os diagramas *swimlane*. Este tipo de diagrama tem-se tornado muito popular na medida em que realça as variáveis "Quem?", "O quê?" e "Quando?", com uma simplicidade na notação que não requer do utilizador muito treino ou compreensão. Os diagramas *swimlane* representam especificamente os actores envolvidos no processo bem como o seu grau de envolvimento. Mostram o processo de negócio na integridade desde o início até ao fim. Podem ser utilizados para perceber o *workflow* "*as*-*is*" (levantamento da situação actual do processo) e para desenhar e retratar o *workflow* "*to-be*" (processo desejável resulta da análise). Conseguem revelar o processo a qualquer nível, desde a visão mais superior até uma pequena tarefa individual. Retratam o que realmente acontece para o "*as-is*" ou o que é proposto para o "*to-be*". Após o desenvolvimento do modelo "*to-be*" podese avançar para a análise e especificação do sistema de informação que irá suportar a execução e gestão do processo.

Isto de facto é crucial porque na prática ainda ninguém conseguiu compreender completamente o processo de negócio, ou até mesmo ter uma compreensão apurada da sua envolvência no processo. Todos estes suportes assentam na forma como interpretamos e conseguimos mapear a realidade antes e depois da implementação.

Alguns autores definem o *workflow process model* como uma descrição dos 3 Rs: *roles* (papéis), r*esponsabilitie*s (responsabilidades) e *routes* (rotas). Os papéis são os actores que participam no processo. Um actor pode ser uma pessoa na organização bem como uma pessoa externa, como é o caso de um fornecedor ou de um cliente. Muitas vezes um actor pode ser um departamento ou até uma empresa. As responsabilidades são as tarefas ou conjunto de tarefas de que cada actor é responsável. O nome atribuído a cada uma é geralmente uma composição "verbo+nome" que nos indica o que está a acontecer. Enquanto rotas são os fluxos e decisões que ligam as tarefas desempenhadas pelos actores, definindo o impacto que cada tarefa individual tem no processo. Uma linha de fluxo que liga duas tarefas indica que quando a primeira tarefa esta concluída, a segunda começa, ou pode começar. Mas isto realmente acontece? O desenhador tem de assegurar este facto. Muitos diagramas causam a impressão que as tarefas de um processo ocorrem em paralelo quando na realidade são sequenciais. As decisões são geralmente representadas por um diamante em vez de uma caixa e o nome caracterizado pela expressão "Decidir…". Cada ramo (opção) que sai da decisão é mutuamente exclusivo dos outros, sendo apenas um escolhido. (Sharp and McDermott, 2001)

A representação do diagrama coloca os actores do lado esquerdo, sendo atribuído a cada um deles uma *swimlane* (dando origem ao nome do tipo de digrama) que se estende da esquerda para a direita ao longo da página pela ordem que se achar ser mais lógica. As tarefas desempenhadas por cada actor são representadas dentro de caixas na *swimlane* de cada um. Os fluxos são representados por setas que ligam a tarefa antecedente e consequente, ou seja, indica uma ordem de precedência. A um fluxo que passa de um actor para outro, ou seja atravessa as linhas *swimlane*, quando há uma passagem de responsabilidade no processo dá-se o nome de *hands-off*.

### **1.3 Produção** *Lean*

<span id="page-21-0"></span>A razão de se colocar uma breve abordagem a este conceito neste capítulo deve-se ao facto de se querer abordar a necessidade que há na redução de todo o desperdício, em tudo o que não apresenta valor acrescentado, como é o caso dos retrabalhos e dos custos associados a transportes, conceitos que em tudo interessam no problema do projecto.

De acordo com *Shoichiro Toyoda*, Presidente da Toyota, "desperdício é tudo para além da quantidade mínima de equipamentos, materiais, componentes, espaço e tempo dos trabalhadores, necessária para acrescentar valor ao produto". A filosofia *Just-In-Time* (JIT) surge como principal pilar dos ideais das políticas da Toyota. Orientada para a resolução contínua e forçada de problemas, procura eliminar qualquer tipo de desperdício produzindo apenas quando necessário, no momento exacto. Racionaliza a produção na medida em que consegue reduzir os stocks.

Num sistema JIT todos os fornecimentos e materiais são "puxados" ao longo do sistema produtivo de modo a chegarem onde são necessários quando são necessários. Ataca tudo que não acrescenta valor, todo o desperdício, tornando deste modo visíveis os problemas e estrangulamentos decorrentes da variabilidade na produção. Causas da variabilidade:

- Os trabalhadores, equipamentos e fornecedores produzem unidades não conformes com os *standards*, fora dos prazos ou em quantidades diferentes das necessárias.
- As especificações ou os desenhos de engenharia são incompletos ou insuficientes.
- Os produtos são lançados na produção antes das especificações ou desenhos de engenharia estarem finalizados.
- Procura no mercado desconhecida.

As empresas que adoptam esta filosofia de minimização dos desperdícios, esforçam-se permanentemente para atingir a perfeição – zero stocks, zero defeitos, apenas actividades com valor acrescentado – através da aprendizagem contínua, criatividade e trabalho em equipa (CIP – *Continuous improvement process*).

Para reforçar conceitos associados ao JIT aparecem os conceitos *Lean*. São um conjunto de conceitos e ferramentas que combinados constituem um sistema. É a aplicação global deste conjunto de ferramentas que fazem com que o *Lean* resulte. O uso isolado das ferramentas não permite ter sucesso nesta filosofia. Esta filosofia assenta em dois pilares: por um lado procura a redução de custos e por outro a eliminação de desperdícios com criação de valor.

São conceitos como segurança, qualidade anti-erro (sistemas *poka-yoke*), gestão pela visão, *standard work*, *takt-time* (n.º de unidades produzidas por unidade de tempo por trabalhador), conceitos como 5 S's, processo *Kanban*, desenho do processo recorrendo a *value stream mapping*, mudança rápida de ferramentas com TPM, melhoria contínua (CIP), eliminar desperdício. Tudo isto passando por uma forte liderança. Se não há uma liderança de topo o *Lean* não funciona.

A essência do *Lean* é concentrar-se no esforço em remover o desperdício com uma melhoria contínua. É remover todos os desperdícios relacionados com o produto e com a sua produção antes que este chegue ao *shop floor*. Há 7 fontes de desperdício definidas no TPS pela filosofia *Lean*:

- Excesso de produção ou produção precoce  $\bullet$
- Atrasos
- Deslocações e transportes
- Fraco desenho de processo
- Inventários (stocks)  $\bullet$
- Fraca performance do processo
- Produzir com defeitos (retrabalho)

### <span id="page-22-0"></span>**1.4 Metodologia e organização adoptada para resolução do problema**

Nos capítulos seguintes serão abordados os passos sugeridos no fluxo representado na figura 1.1, os quais se adoptaram para a resolução do problema deste tipo de stock bem como as soluções que foram propostas e implementadas durante o tempo disponível para o projecto.

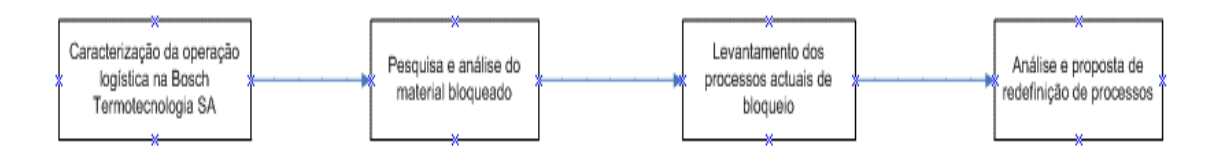

Figura 1.1 - Fluxo da metodologia adoptada

<span id="page-22-1"></span>Antes de apresentar a metodologia implementada para resolução do problema será descrita a operação logística global da Bosch Termotecnologia SA, já que foi necessário compreender este processo para enquadrar o problema.

Posteriormente a esta explicação, começou-se por realizar uma pesquisa integral ao material que se encontrava bloqueado no Operador logístico bem como detectar os focos de origem de bloqueio. Para além destes dois pontos foram avaliados indicadores quanto ao custo e quantidade de volumes de stock bloqueado bem como a avaliação por tipo de material.

Finda esta tarefa realizou-se o levantamento dos processos actuais, recorrendo principalmente a diagramas *swimlane*, acompanhados da sua análise, de modo a ficar com a percepção de todos os actores envolvidos no processo e das tarefas desempenhadas por cada um.

Por último, e após a análise dos processos actuais, foi proposta uma redefinição do processo de modo a melhorá-lo a criar rotinas que levassem a que o stock bloqueado não tomasse valores registados aquando do início do projecto, terminando o documento com a apresentação dos resultados alcançados, conclusões a reter e especificação do trabalho a desenvolver futuramente.

Comecemos então pela caracterização global da operação logística da Bosch Termotecnologia SA.

### <span id="page-24-0"></span>**Capítulo 2**

## <span id="page-24-1"></span>**Caracterização da operação logística da empresa**

Com o objectivo de melhor entender o contexto onde o trabalho foi desenvolvido, tornase necessária uma abordagem à operação logística global da Bosch Termotecnologia SA.

A Empresa apresenta como parte da sua organização estrutural um departamento responsável pela logística que envolve todo o fabrico do produto, desde o fornecedor até ao cliente.

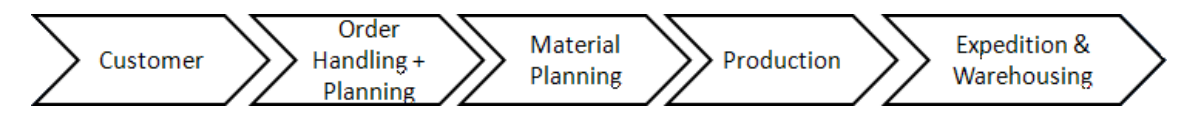

Figura 2.1 - Fluxo logístico Bosch Termotecnologia SA (Fonte: Bosch)

<span id="page-24-2"></span>A logística na Bosch Termotecnologia SA encontra-se dividida em operações internas e operações externas. Entende-se por logística interna, todas as operações realizadas dentro do domínio da fábrica (produção), como são as movimentações de material entre secções, e por operações de logística externa todos os processos logísticos de aprovisionamento e armazenamento do material bem como a expedição do produto acabado ao cliente.

O departamento de logística externa está composto por três sub-departamentos "chave" Log1, Log2 e Log3 e por mais dois departamentos de "suporte", Log9 e LogP. As responsabilidades de cada um dos departamentos tomam a seguinte distribuição:

- O Log1 é responsável pela definição do plano de produção diário a ser imposto à produção e pela gestão do serviço do cliente.
- O Log2 é responsável pelo aprovisionamento e importação de modo a que a fábrica responda às necessidades do mercado.
- O Log3, para além de ser responsável pela expedição do produto acabado ao cliente, é também responsável pela gestão do armazém de componentes que mais tarde entram na composição do produto final.
- O Log9 é responsável pela gestão e optimização da informação no departamento  $\bullet$ de logística.
- E, por fim, o LogP faz a gestão dos processos logísticos.  $\bullet$

Para melhor caracterizar a operação logística global da Bosch Termotecnologia SA recorreu-se a um diagrama de fluxo constituído por 4 actores (Log1, Log2, Log3, Logística interna) bem definidos, constituído pelas macro-actividades "Source", "Make" e "Deliver" conforme representada na figura seguinte.

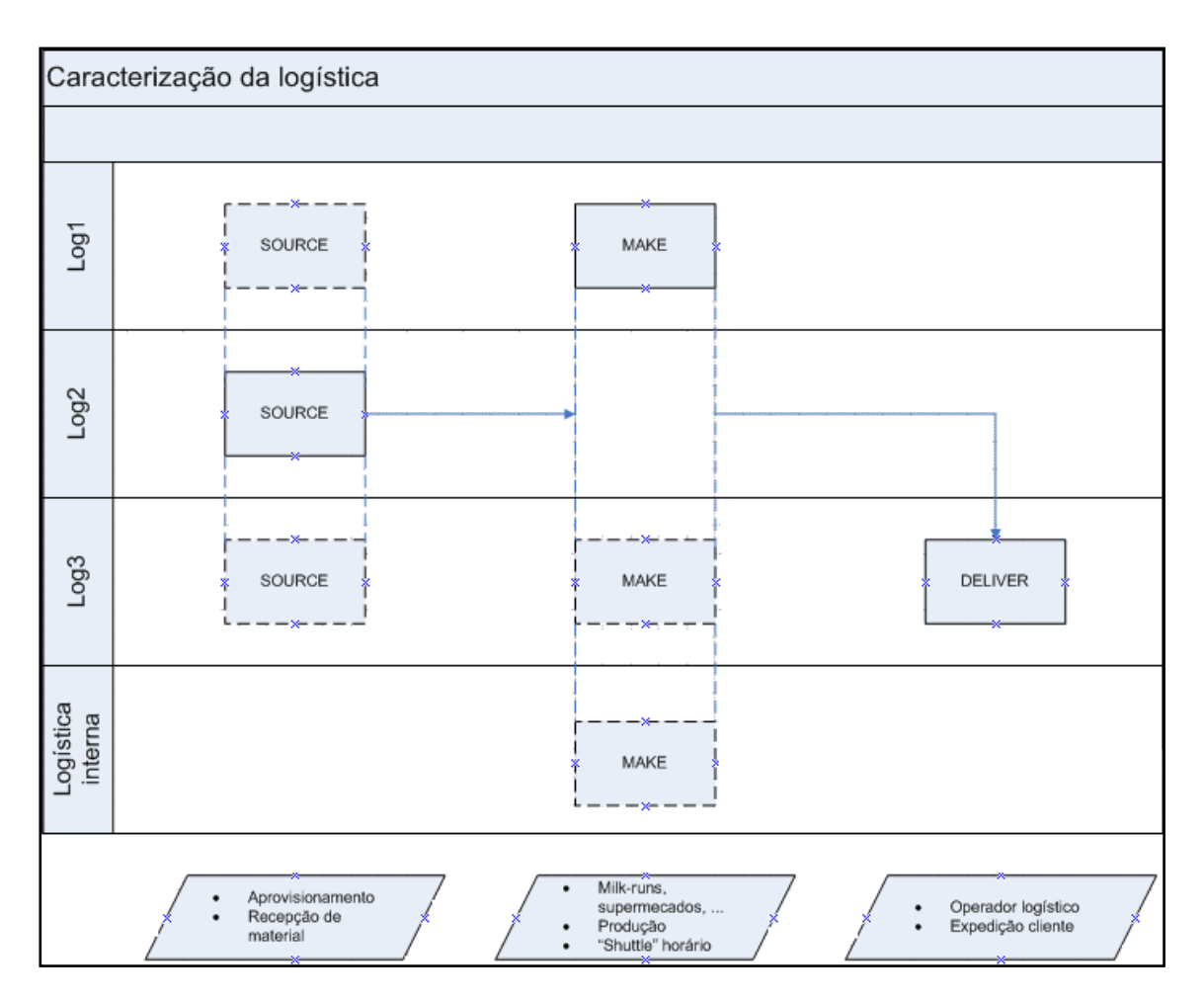

Figura 2.2 - Diagrama *swimlane* "Logística Global"

<span id="page-25-0"></span>A primeira macro-actividade, "*Source*", e é da responsabilidade dos 3 departamentos "chave" de logística externa. Tudo começa com a realização do plano de produção, responsabilidade do Log1, com a recepção das encomendas provenientes dos clientes. Após a recepção destas encomendas o Log1 realiza a avaliação das necessidades de materiais com a ajuda do MRP $^1$ , validando o resultado final.

Como consequência das encomendas dos clientes e posterior validação do planeamento das necessidades da produção, o Log2 encomenda aos fornecedores os materiais com a

 $\overline{\phantom{a}}$ 

 $^{\rm 1}$  Ferramenta de comunicação entre as diversas funções da empresa, nomeadamente a função Comercial e a função de Produção, que permite a todos os serviços da empresa gerir a produção. (…) MRP (Material Requirements Planning), isto é, "Cálculo das Necessidades Líquidas" (Courtois, Pillet e Martin-Bunnefous. 2006)

finalidade de responder as exigências do plano de produção. Após realizar o contacto com os fornecedores, o Log2 é responsável por todo o processo de importação das matérias-primas.

Continuando na macro-actividade "*Source*", passamos para o processo de recepção e armazenamento da matéria-prima, responsabilidade do Log3. A Bosch Termotecnologia SA apresenta nas suas instalações um armazém de componentes no qual são recebidos e armazenados as matérias-primas e produtos químicos que mais tarde irão abastecer a fábrica.

São descarregados camiões com material neste armazém, de hora a hora, de acordo com uma janela horária previamente definida (normalmente no dia anterior à descarga), estando sujeitos a uma avaliação de desempenho através de indicadores que registam as horas de entrada e saída do armazém e da Bosch Termotecnologia SA.

Após a recepção dos componentes, os colaboradores deste armazém colocam-nos em caixas da Bosch Termotecnologia SA de modo a estandardizar todas as operações de transporte e utilização do material.

Realizada esta estandardização, é feito o *picking* do material que consiste na colocação do mesmo nas prateleiras do armazém de acordo com uma leitura prévia do fluxo de material previamente registada. Essa leitura do material é obtida através da análise do número de pedidos (movimentos) de cada referência pela produção, tendo como objectivo optimizar a distribuição dos componentes nas prateleiras do armazém. A distribuição é realizada em duas zonas distintas, uma de alta rotação e outra de baixa rotação (via metodologias ABC). A análise realizada leva a que haja uma redução de custos de manuseamento, aproveitamento de espaço e racionalização de fluxo de materiais, permitindo a existência de zonas frequentemente desocupadas nos armazéns sobretudo em zonas de recepção/expedição.

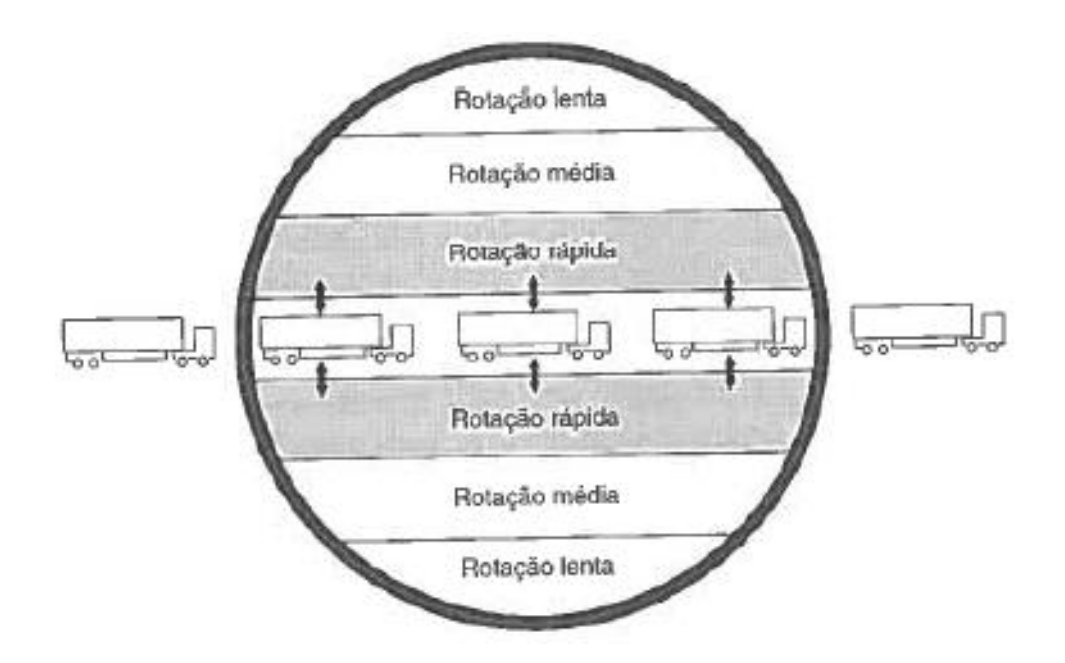

Figura 2.3 - Armazém ideal (Carvalho, 2002, p.226)

<span id="page-26-0"></span>Segundo *Harmon*, "o armazém ideal é aquele em que se diminuem as distâncias percorridas no seu interior e em que se facilita o acesso de veículos às zonas próprias para materiais/produtos de maior uso. Será o caso do armazém circular que, combinando um fluxo direccionado de veículos com um sistema de movimentação aligeirado em U permite uma eficácia máxima" (1993, pag. 95)

Uma vez terminado o *picking* do material no armazém de componentes entramos na segunda macro-actividade, "*Make*". Os actores intervenientes nesta fase da operação logística passam a ser: a logística interna, o Log1 e o Log3.

Tudo começa com o fornecimento do material à fábrica (produção). Este é disponibilizado no armazém de componentes em supermercados<sup>2</sup> quando solicitado pela produção, através do sistema de Kanbans<sup>3</sup>. Os pedidos provenientes da fábrica são ordenados, impressos e executados por ordem de chegada, segundo sistema FIFO. Posteriormente a estarem disponibilizados para a produção, com a ajuda da logística interna os componentes, já colocados em caixas *standard* Bosch Termotecnologia SA, são transportados em comboios logísticos (Milk Run<sup>4</sup>), abastecendo a fábrica com um período fixo.

A Bosch Termotecnologia SA produz uma gama variada de modelos de aparelhos repartidos por diferentes marcas de acordo com a política do grupo, do mercado a que se destinam e da estratégia comercial dos clientes. Para além de esquentadores e caldeiras, a Bosch Termotecnologia SA entrou na produção e comercialização de produtos no mercado das energias renováveis, mais especificamente no domínio da energia solar através da produção de colectores solares. Para além deste 3 grandes tipos de produto existem outros dois comercializados também pela Bosch Termotecnologia SA denominados por CKD's e HAWA. Os CKD's são aparelhos vendidos em peças, sendo o próprio cliente quem realiza a montagem do aparelho, sendo uma comercialização monetariamente vantajosa para o cliente. Já os produtos denominados por HAWA são provenientes dos fornecedores, que não sofrendo qualquer alteração na fábrica, são vendidos com o nome Bosch, levando desta forma a que o produto tenha um valor acrescentado.

Após a produção na fábrica, o produto final é transportado para o buffer de produto acabado. Para além de receber produto acabado proveniente da produção, este buffer assume outra função. É o local onde são depositadas as devoluções à produção, como por exemplo, produtos que venham para retrabalho, ou mesmo um pedido de amostragem para o departamento de qualidade realizar testes.

Finda a elaboração do produto, entramos na macro-actividade "*Deliver*", da responsabilidade do Log3. Com os produtos elaborados e colocados no buffer para esse propósito, é realizado o transporte para o armazém de expedição situado nas instalações do Operador logístico que trabalha exclusivamente com a Bosch Termotecnologia SA. Com transportes de material realizados de hora a hora, denominados por *shuttle's*, é assegurado este transporte para posterior entrega ao cliente. No sentido contrário, o *shuttle* entrega à Bosch Termotecnologia SA cartão e embalagem para o produto final. A entrega de cartão e embalagem surge apenas em resposta às necessidades da produção, levando deste modo a

 $\overline{\phantom{a}}$ 

 $^{2}$  São locais onde o cliente pode encontrar o material que necessita, nas quantidades e na hora que precisa.

<sup>&</sup>lt;sup>3</sup> Palavra japonesa que significa etiqueta, marca. Baseia o seu funcionamento na circulação de etiquetas. Este sistema muito simples permitia saber o que era necessário encomendar e o que estava a aguardar entrega sem mais escritas nem registos. É mais ou menos neste princípio que o Kanban se baseia (Courtois, Pillet e Martin-Bunnefous. 2006)

<sup>4</sup> *Milkrun* Interno assegura o fornecimento de materiais de forma cíclica, a eliminação de desperdício para os produtos e esvazia a linha de produção, reduzindo desta forma, o stock. O menor volume possível é sempre ordenado por cartões *Kanban* e transportado através de uma rota definida para pontos transferência de material predispostos (por exemplo, supermercados). Os ciclos são fixados por um chamado "calendário *milkrun*" (Intranet Bosch. Acesso a 15-06-2008)

que não haja stock acumulado na fábrica deste material, garantindo um sincronismo com a produção.

Consegue-se observar no diagrama representado na figura 2.4 os principais "depósitos" de material que constituem o processo logístico global.

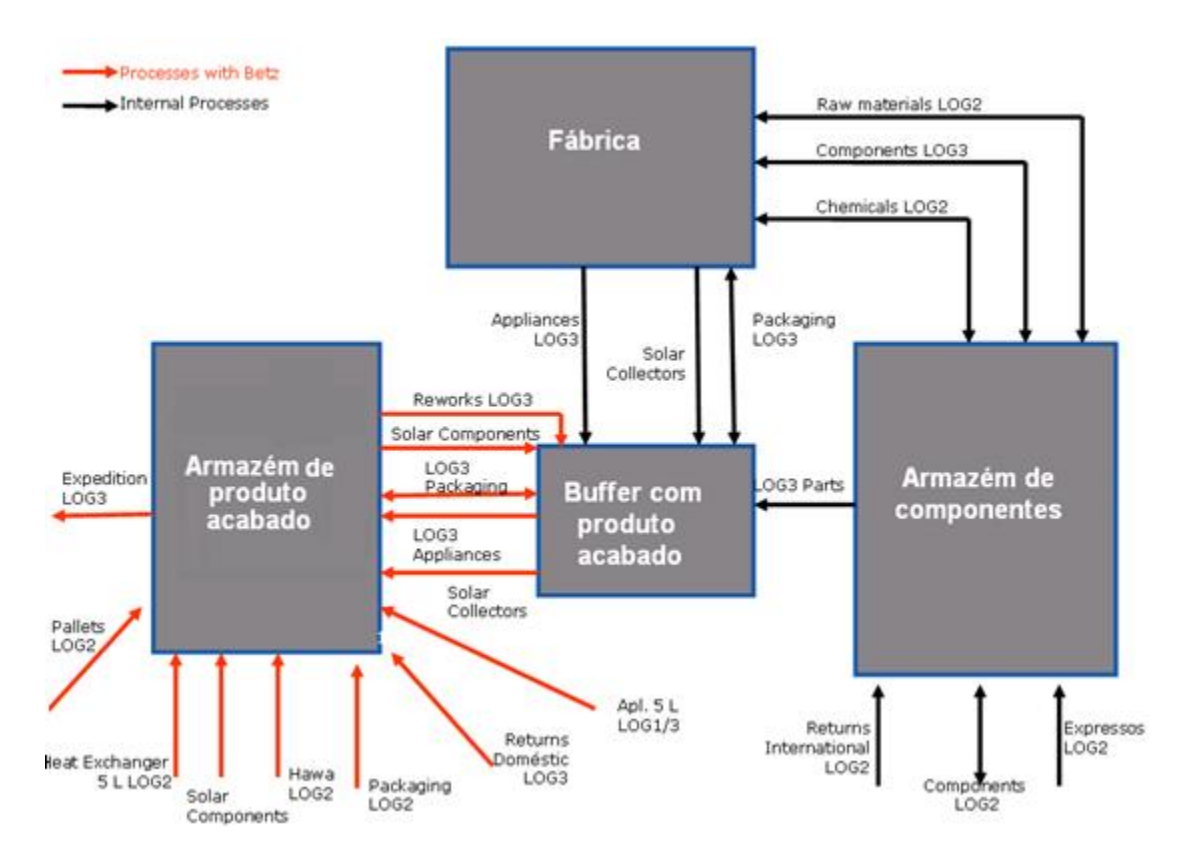

<span id="page-28-0"></span>Figura 2.4 - Fluxos físicos na Bosch Termotecnologia SA (Fonte: Intranet Bosch)

Concluindo a operação logística da Bosch Termotecnologia SA, é realizada expedição do material do armazém para o cliente. A responsabilidade deste processo é do Log3, envolvendo todo o plano de envios bem como toda a logística de transportes.

A logística encontrada na Bosch Termotecnologia SA em tudo assenta na representação de *Farmer* e *Amstel*, em como pensar o *pipeline* logístico. Centrados numa empresa produtiva perspectivam-no como vindo de montante (dos fornecedores), atravessando a empresa dirigindo-se para jusante (aos clientes). Sendo assim, existem, em linhas gerais, três segmentos distintos no *pipeline*. O segmento  $A \rightarrow B$  (o *input*), o segmento  $B \rightarrow C$  (a empresa) e o segmento  $C \rightarrow D$  (o *output*). (Crespo, 2002) Vejamos na figura seguinte estes segmentos com a descrição de algumas ferramentas para a gestão do *pipeline*.

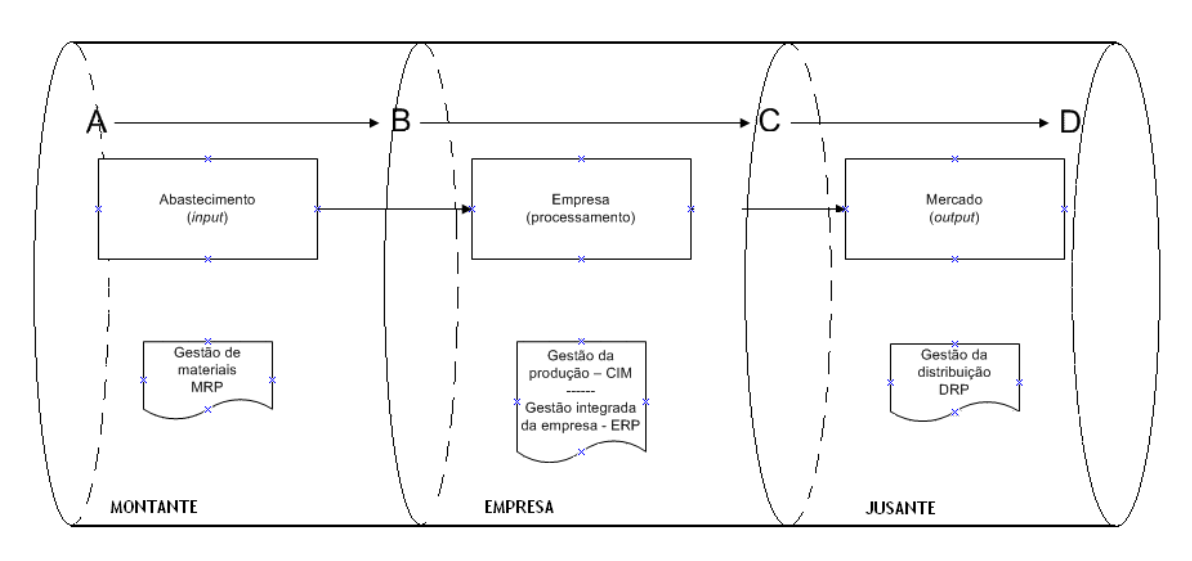

<span id="page-29-1"></span>Figura 2.5 - O *pipeline* visto pela empresa produtiva (Carvalho, 2002, p.46, img. adaptada)

#### <span id="page-29-0"></span>**2.1 Sistema de identificação de produto acabado**

Este sistema é caracterizado pela associação de uma referência ao produto e posterior criação de lotes a partir dessas referências. A cada um desses lotes é-lhe atribuído um ou mais *Luvs*. Estas relações estão representadas na figura 2.6.

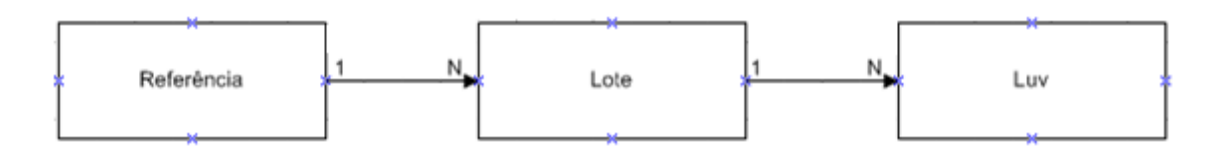

Figura 2.6 - Relação entre as identificações do material

<span id="page-29-2"></span>Os *Luvs* são etiquetas de identificação, às quais é atribuído um *id* único acompanhado de um código de barras que identifica o conjunto de produtos, contendo a referência e o lote que lhe estão associados bem como a data de criação.

O fluxo normal das etiquetas *Luvs* é realizado pela passagem por duas "picagens" (efectuadas pela leitura de uma pistola de código de barras), uma à entrada do buffer de produto acabado aquando da sua criação e uma outra à saída do buffer quando é transportado para o Operador logístico. Com a primeira picagem é-lhe associado um estado, podendo ser um de três já definidos: "livre", "bloqueado" ou "a controlar", por outro lado com a segunda picagem, para além de ser registada a saída do buffer de produto acabado e consequente envio de dados para o Operador logístico, é gerado o respectivo guia de transporte.

A divisão dos lotes em *Luvs* foi implementada pela Bosch Termotecnologia SA recentemente. Antes com a criação de um lote, era retirada uma das unidades pelo departamento de qualidade para realizar a auditoria ao lote, sendo o resto do lote "congelado" no buffer de produto acabado. Este método de operação levava a que se

originasse grande aglomeração de produto acabado no buffer, o que não interessava. Neste momento, quando é retirada uma unidade de um lote pela qualidade, o lote é dividido em dois *Luvs*. É atribuído um *Luv* à unidade que vai ser auditada e outro ao resto do lote, podendo ser transportado para o armazém do Operador logístico. Os dois *Luvs* neste momento passam para o estado "a controlar". Se o produto auditado passar nos testes da qualidade, o *Luv* passa para "livre", levando a que as restantes unidades que fazem parte desse lote também sejam libertas. Caso contrário, se a unidade a auditar não passar nos testes de qualidade, os restantes produtos do lote são automaticamente bloqueados, levando deste modo a que seja evitada a sobrecarga do *buffer*.

### <span id="page-32-0"></span>**Capítulo 3**

 $\ddot{\phantom{a}}$ 

### <span id="page-32-1"></span>**Caracterização dos stocks bloqueados**

#### <span id="page-32-2"></span>**3.1 Pesquisa do motivo do bloqueio do material**

Numa primeira abordagem ao problema decidiu-se realizar uma pesquisa integral a todo o stock bloqueado nas instalações do Operador logístico, para se ter a ideia do valor e volume totais que este problema atinge.

Nesta pesquisa foram utilizadas duas ferramentas auxiliares essenciais, o SAP<sup>5</sup>, como motor de busca de todas as referências bloqueadas, e o *Microsoft Office Excel*, para a organização e estruturação da informação recolhida, já que o SAP apresenta uma opção que permite a exportação de dados em formato *Excel*.

Com a ajuda de apenas uma transacção no sistema SAP, foi permitido filtrar todas as referências que constituem o universo do stock bloqueado, bem como devolver os parâmetros da quantidade e valor parcial de cada referência.

Após a exportação dos dados para uma folha Excel, com posterior estruturação, foi interessante e proveitoso realizar uma análise via metodologias ABC, baseada no princípio dos "80-20" (análise de *Pareto*), em que 20% das referências correspondem a 80% do valor total de stock bloqueado actual e os restantes 80% de referências bloqueadas representam apenas 20%. Esta análise foi realizada com o objectivo de observar o impacto económico, referência a referência, do stock bloqueado. Na análise foram considerados três tipos de referências. Foi arbitrado que as denominadas "A's" representavam 85% do stock total, as denominadas "B's" 10% e as restantes 5% eram consideradas referências "C's".

Finda a análise, conseguiu-se ter a percepção das referências que apresentam maior "peso" no valor total do stock bloqueado o que delimita o intervalo de referências a

<sup>5</sup> ERP oriundo da Alemanha. ERP (*Enterprise Resources Planning*) destinam-se à gestão global dos diferentes fluxos da empresa aos níveis estratégico, táctico, e operacional. Reúne numa base dados única, para diversas entidades e funções, todos os dados necessários para essa gestão (Courtois, Pillet e Martin-Bunnefous. 2006)

considerar numa análise inicial. A colocação do tipo de material associado a cada referência foi também um campo a acrescentar na tabela construída em *Excel*, já que se revelou essencial na identificação e na familiarização com os códigos adoptados na designação das referências.

Continuando a pesquisa sobre o material bloqueado, e sendo este o ponto que mais interessava nesta fase da abordagem ao problema, foi analisado o motivo de cada referência ser dada como bloqueada no sistema SAP bem como a data de bloqueio. Desde logo, este tornou-se um ponto crucial no problema pela sua complexidade.

Esta tarefa revelou grandes falhas no sistema de informação da Bosch Termotecnologia SA, principalmente na pouca transparência da informação do tratamento destes casos. Foram muitas as dificuldades encontradas, mas a ausência da razão de bloqueio, em que não há um campo obrigatório destinado para esse efeito, levou a que não fosse encontrada a razão do bloqueio em algumas das referências.

O caso mais claro dessa ausência de transparência é uma referência poder ser bloqueada através de uma troca de e-mails paralela, em que apenas é colocado num local de observações, a data do e-mail pela pessoa que bloqueia a referência, pois o limite de caracteres é reduzido. Isto levou a procurar-se os colaboradores que realizaram o bloqueio para conseguir ter acesso a essa informação. Mesmo tendo consultado os colaboradores envolvidos no bloqueio, esta tarefa por vezes acabou por se revelar ineficaz, pois alguns dos e-mails já haviam sido apagados do sistema, o que levava a um total desconhecimento do estado do material.

A variedade das referências bloqueadas rondava as 150, o que levou a que se optasse pela análise focada, exaustiva e eficaz das referências denominadas como "A's", já que eram as mais representativas do universo do stock bloqueado.

Em cerca de 47% das referências consideradas "A's" a pesquisa foi inconclusiva. Quanto ao resto das referências foi facultado o motivo do bloqueio bem como o local onde foi detectada a não conformidade com o material. Com a informação foi completada a tabela 3.1:

<span id="page-34-0"></span>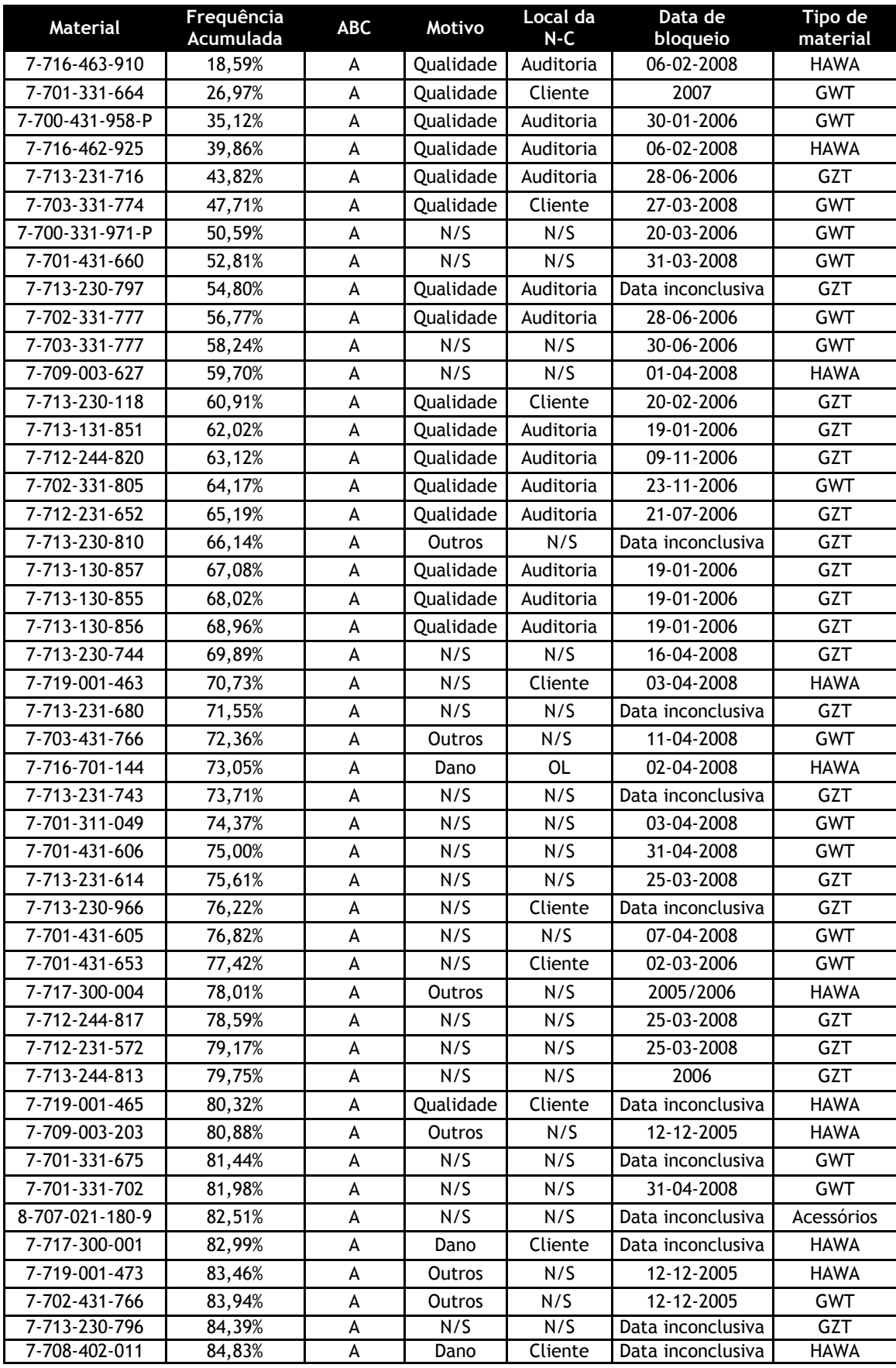

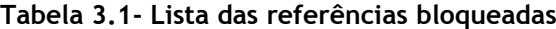

### **3.2 Selecção dos c***luster's* **de motivo**

<span id="page-35-0"></span>A partir da tabela 3.1 sentiu-se a necessidade em definir critérios no sentido de agrupar o stock bloqueado por causa e consequente tratamento.

Os chamados lotes bloqueados devem-se a vários motivos. Os motivos de bloqueio estão associados em grande parte à não conformidade do aparelho por problemas de qualidade ou por dano. Para além destes existem outros motivos, como por exemplo os acertos de stock ou mesmo até o elevado tempo em stock de alguns produtos que leva a que estes se tornem obsoletos, embora tenham menos impacto no valor total do stock bloqueado.

Com isto sentiu-se a necessidade de criar *cluster*´s de bloqueio, ou seja, saber onde uma referência é bloqueada, por quem e quem é o responsável. Para sintetizar estes conceitos e ideias recorreu-se à construção do gráfico representado na figura 3.1 que relaciona os motivos de bloqueio de uma referência com o local onde pode ser detectada a não conformidade e o hipotético responsável pela mesma.

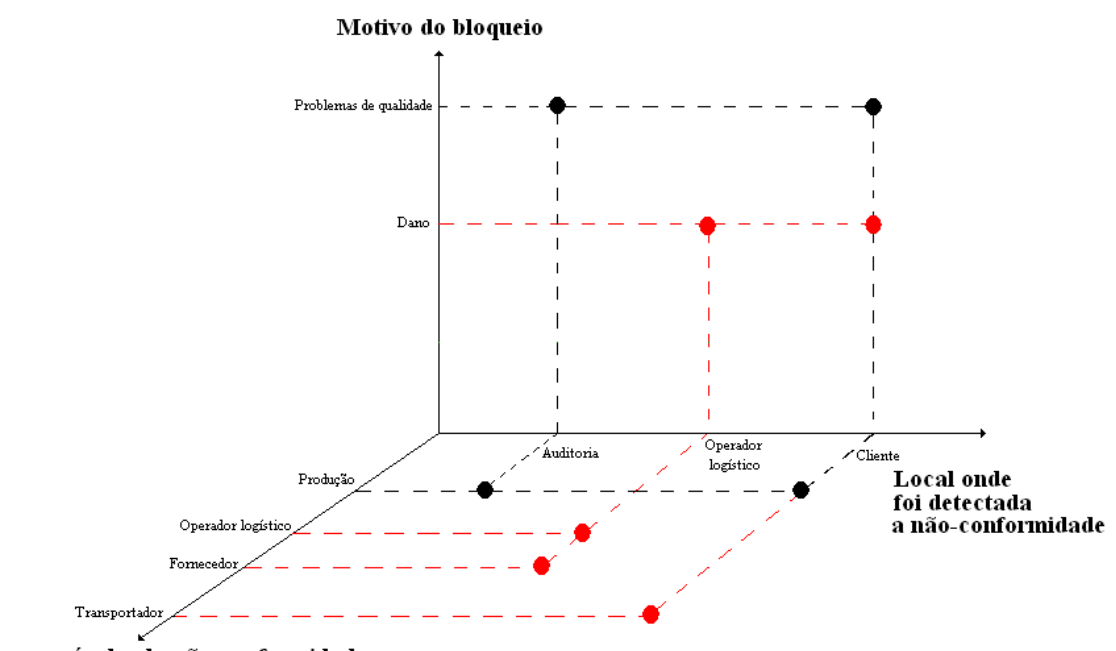

<span id="page-35-1"></span>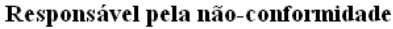

Figura 3.1 - Distribuição responsabilidade/local/motivo de bloqueio

No gráfico representado anteriormente, estão assinaladas a negro as combinações possíveis quando a não conformidade é originada por problemas de qualidade e a vermelho as combinações possíveis quando a não conformidade encontrada é relativa a danos do material. Como é possível observar nesta distribuição o bloqueio por problemas de qualidade pode ser detectado:

- Após testes na auditoria por responsabilidade da produção.
- $\bullet$ Ou, e num cenário não permissível, mas não impossível, no cliente por responsabilidade, mais uma vez, da produção.
Já quanto ao material danificado, este pode ser detectado:

- Nas instalações do Operador logístico, por responsabilidade deste operador  $\bullet$ logístico ou então pelo fornecedor da Bosch Termotecnologia SA, quando entrega directamente os produtos no Operador logístico. A responsabilidade por um dano pode ser também atribuída à Bosch Termotecnologia SA após verificação do material à chegada às instalações do Operador logístico.
- Um dano pode ser detectável no cliente, embora desta vez a responsabilidade seja do transportador que realiza a entrega do produto ao cliente.

Em primeira análise, e com a ajuda da tabela 3.1, são encontrados os dois principais focos que justificam o grande volume de stock bloqueado. São as devoluções provenientes dos clientes e o bloqueio de lotes após auditorias ao produto final. Estes dois focos são seguidos pelos danificados pelo Operador logístico, Bosch Termotecnologia SA e fornecedores, embora estes apresentem um impacto bastante mais reduzido em relação aos dois primeiros.

Para se ter uma ideia em termos de quantidades, as devoluções e as reprovações na auditoria representam 88.5% do valor total do stock bloqueado, com cerca de 35.5% e 53%, respectivamente, enquanto os danos apenas representam aproximadamente 5%. Dados relativos ao conjunto de referências sobre as quais se conseguiu obter a informação de bloqueio. As referências cujo motivo de bloqueio não foi facultado foram excluídas da estimativa realizada.

Ao analisar a lista em termos de volume por tipo de produtos, e mais uma vez focando apenas as referências com maior impacto, denominadas "A's", os esquentadores (GWT) representam 41,1% do volume total, sendo os aparelhos com maior impacto, seguidos dos produtos HAWA com 34,7% e das caldeiras (GZT) com 23,6 %, e por fim os acessórios ocupando apenas 0,6% do volume total das referências "A's" stock bloqueado.

Com os dados apresentados anteriormente, as linhas de acção para a solução do problema ganham contornos mais específicos na medida em que se sabem os motivos que actualmente permitem bloquear aparelhos e que representam o maior impacto no sistema global deste problema. Por outro lado, temos a percepção do tipo de material que tem maior volume de stock bloqueado, embora fosse de esperar pois a sua produção diária na fábrica é bastante superior comparada com os outros produtos.

## **Capítulo 4**

### **Análise dos processos de bloqueio**

Neste capítulo apresenta-se a análise que foi feita aos processos de bloqueio e posterior tratamento em vigor na Bosch Termotecnologia SA. Nesse sentido recorreu-se à construção de diagramas *swimlane* para os modelizar e posteriormente analisar.

### **4.1 Processo de bloqueio após auditoria**

Como anteriormente foi referido, para a auditoria ao produto final é retirada apenas uma unidade dos lotes para análise. Em termos globais, actualmente são realizadas diariamente auditorias a 4% de todos lotes produzidos, representando uma amostragem considerada suficientemente segura de modo a que a margem de erro seja quase nula.

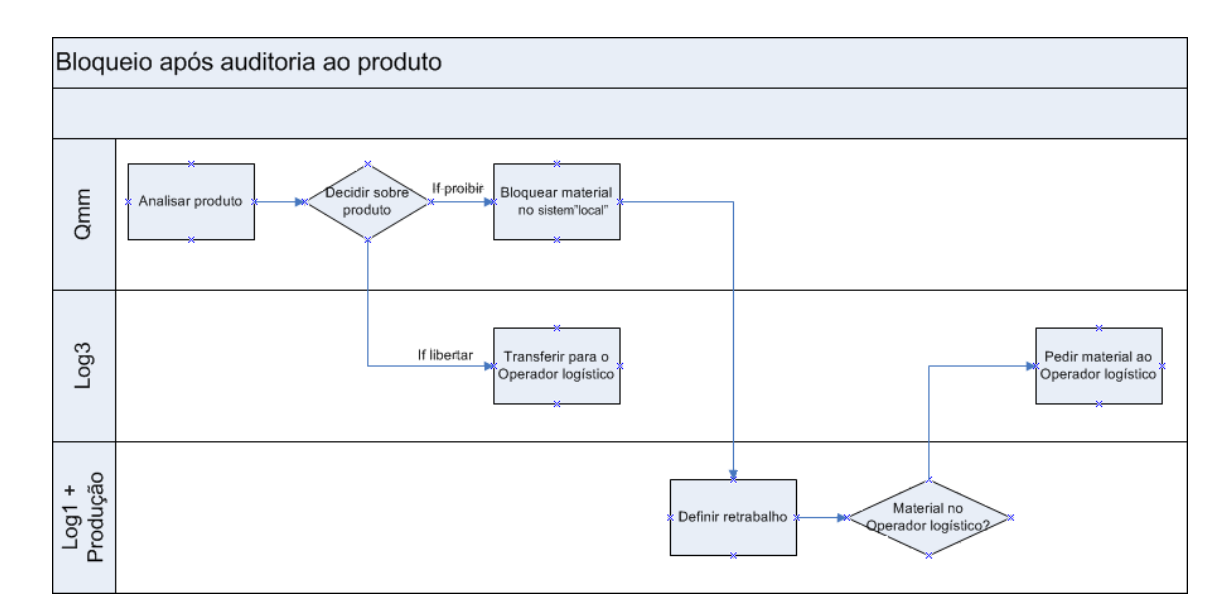

Figura 4.1 - *Swimlane* "Bloqueio após auditoria"

Na figura 4.1 está representado o fluxo de tratamento do material quando bloqueado após ser considerado material proibido pelo departamento de qualidade. É um fluxo composto por 4 actores bem definidos: Qmm (departamento de qualidade), a produção e os departamentos de logística Log1 e Log3.

Após auditoria os colaboradores do departamento de qualidade têm de tomar uma decisão sobre o produto, afectando desse modo todo o lote. Esta decisão passa por proibir, libertar ou devolver o lote. Se o resultado da auditoria realizada pelo departamento de qualidade passar por proibir o lote porque encontrou alguma não conformidade, este fica automaticamente bloqueado. Quando o lote é reprovado pela qualidade, é assinalado o registo no sistema informático "local" da Bosch Termotecnologia SA, sendo explicada a razão do bloqueio bem como assinalado o respectivo driver de resolução da não-conformidade.

Se for decisão da qualidade libertar o lote, este é colocado no stock livre para posterior expedição para o cliente, sendo a unidade que foi auditada enviada para junto do restante do lote.

Aquando de um bloqueio, a produção consegue consultar no sistema informático interno os lotes que há para retrabalhar e deve fazê-lo de acordo com a data de produção, ou seja, deve tratar os lotes obedecendo a uma regra de prioridade (FIFO). Este retrabalho é combinado, com o departamento Log1, responsável pelo planeamento diário na fábrica, para que se possa introduzir linhas de retrabalho nesse mesmo planeamento.

Este é o fluxo normal do processo de retrabalho depois do lote quando bloqueado pela qualidade após ser auditado. Mas por outro lado existem regras passíveis de excepções já definidas. Sempre que o Log1 pretender modificar a prioridade deve solicitá-lo à produção. Por outro lado a produção deve, sempre que não for possível, retrabalhar o lote no prazo definido, avisar o Log1. Para além de ter em atenção esta regra, a produção deve ter o cuidado de obter todos os dados necessários junto de outros departamentos sempre que necessitar de informações, de modo a garantir o retrabalho dos lotes no menor prazo possível. Caso o lote se encontre no Operador logístico, a produção deve solicitá-lo ao Log3, pedindo deste modo o material para o seu retrabalho na fábrica.

Para além deste tipo de bloqueio, o departamento de qualidade pode bloquear "por contenção", através da criação de bloqueios denominados por *WDS's* (*warehouse delivery stoppage's*). Estes bloqueios podem ser aplicados a um grupo aparelhos por referências de acordo com vários critérios. Estes critérios podem basear-se em *luvs*, por lotes, por data de produção ou até por um componente utilizado em comum que mais tarde se verifica que apresenta defeito. Cada WDS contém um ID único e uma designação da não conformidade em questão que origina o bloqueio.

De seguida, está representado, na figura 4.2, a criação de um *WDS* e o tratamento do material afectado. Os actores deste fluxo são os mesmos citados anteriormente.

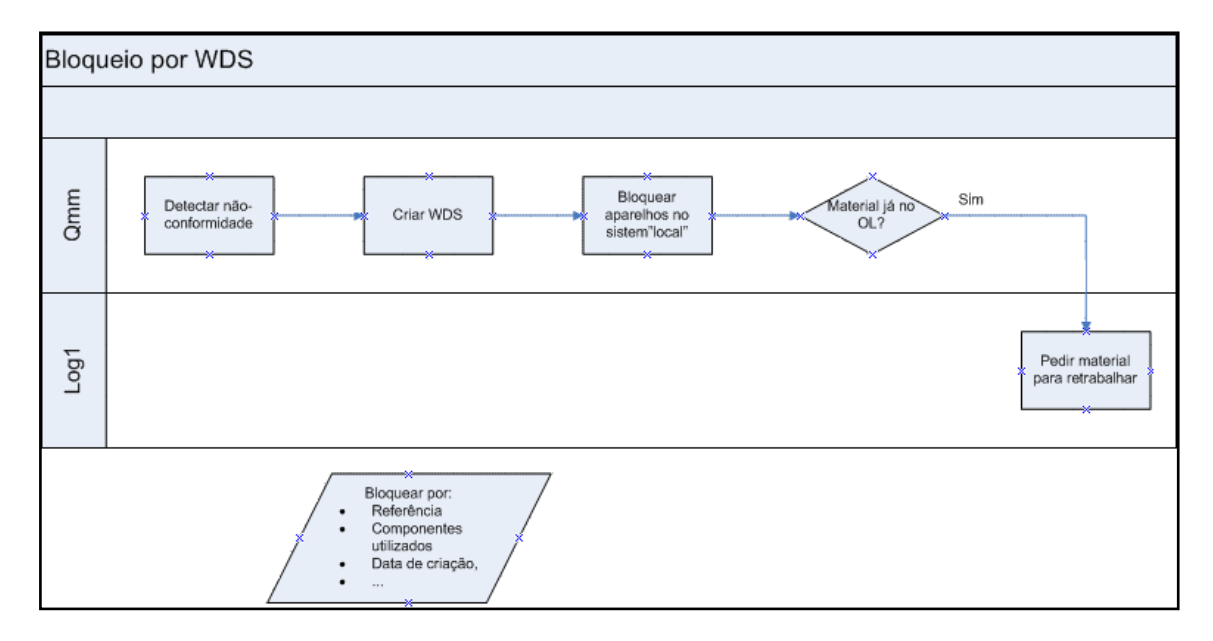

Figura 4.2 - *Swimlane* "Bloqueio após criação de *WDS*"

#### **4.2 Processo de bloqueio de materiais danificados**

O tratamento do stock bloqueado originado por danos no material, como por exemplo, um aparelho amolgado/riscado ou mesmo embalagem violada originada por uma queda, é realizado segundo uma separação. A separação é imposta pela entidade responsável por esse dano.

Esta separação traduz-se na atribuição de responsabilidade interna do Operador logístico e por outro lado a atribuição de responsabilidade ao fornecedor, caso este entregue o material directamente no Operador logístico, ou da própria Bosch Termotecnologia SA. O dano nos aparelhos da responsabilidade da Bosch Termotecnologia SA ou do seu fornecedor é detectado após verificação à entrada das instalações do Operador logístico.

Quando é registado um bloqueio no SAP, em resposta a um dano causado pelos colaboradores do Operador logístico, é realizada a avaliação técnica ao aparelho. Após essa avaliação se o stock for considerado apto é colocado no depósito de stock livre, caso contrário, assume um de três destinos. Pode ser considerado desvalorizado, sendo vendido como tal, e é debitado ao Operador logístico o valor estipulado em contrato. Se o aparelho tiver reparação possível, é pedido o seu retrabalho, sendo solicitado o seu regresso à Bosch Termotecnologia SA para as secções de retrabalho. Este pedido de retrabalho só existe caso o material não seja *HAWA*, pois como não é material produzido na fábrica, não apresenta capacidades de solução de retrabalho. Se não existir solução para a não conformidade, este é enviado para a sucata. Neste caso, é enviado para o centro de resíduos da Bosch Termotecnologia SA com débito ao Operador logístico conforme contrato estipulado.

Na figura 4.3, está representado um diagrama *swimlane* com o fluxo de tratamento após detecção de um dano da responsabilidade do Operador logístico. É possível observar nesse diagrama os actores e as tarefas que compõem o processo de tratamento dos danificados: Operador logístico, o departamento de logística Log1 e o Qmm (departamento de qualidade).

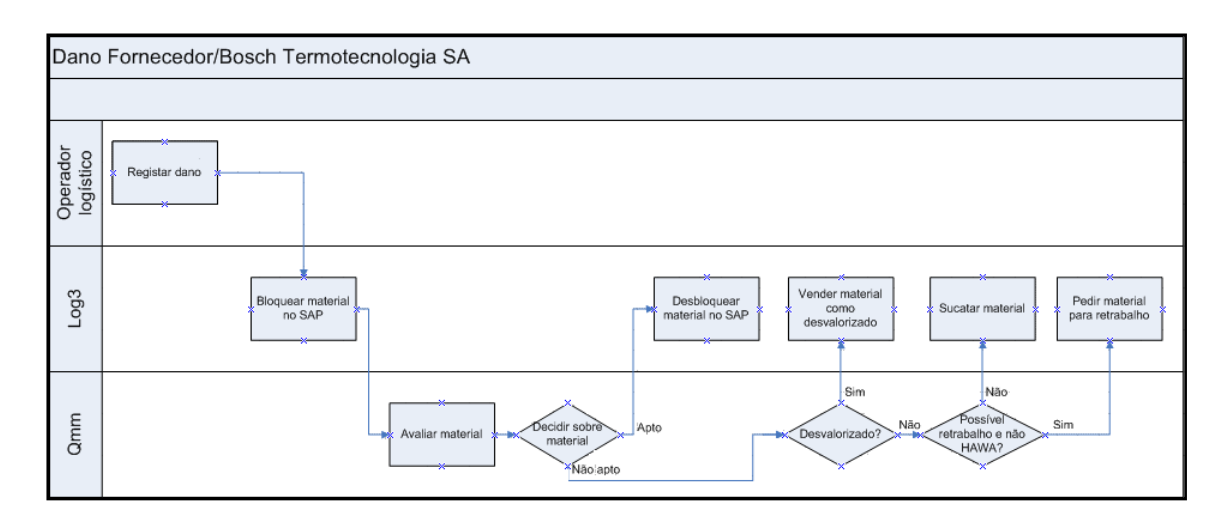

Figura 4.3 - *Swimlane* "Dano Operador logístico"

Por outro lado, se a responsabilidade do dano for do fornecedor ou da Bosch Termotecnologia SA, o fluxo é semelhante, embora, e como é de esperar, os débitos deste dano sejam cobrados às entidades responsáveis. Este fluxo é equivalente ao descrito anteriormente para além do facto de ser registado o bloqueio no sistema informático do Operador logístico, denominado por *WDS*. Mais uma vez se recorre a um diagrama *swimlane* para se poder observar o que é feito, por quem e com que sequência. Os actores são os mesmos do caso apresentado anteriormente, como se consegue observar na figura 4.4.

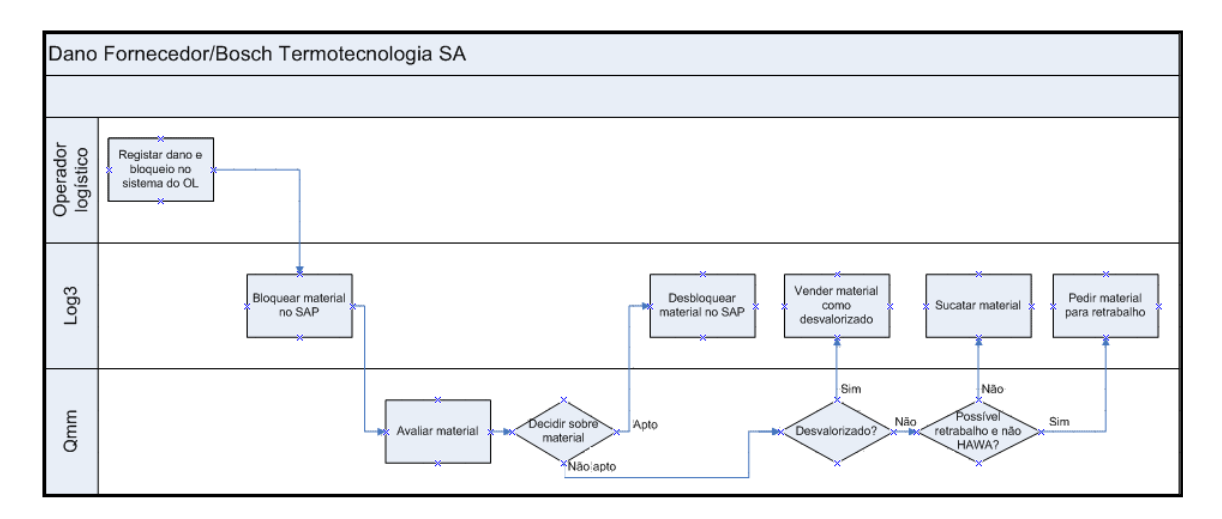

Figura 4.4 - *Swimlane* "Dano Fornecedor/Bosch"

#### **4.3 Processo de bloqueio após devolução**

Como é possível observar na tabela 3.1, surge mais uma fonte de bloqueio de stock com as devoluções de clientes, sendo estas originadas por vários motivos: devido à falta de cumprimento de prazos de entrega, a danos do material originados durante o transporte até ao cliente ou num pior cenário devido a problemas de qualidade.

Este caso revela uma complexidade um pouco superior aos outros dois fluxos anteriormente descritos (qualidade após auditoria e danificados).

Neste caso, após verificação do estado do material com respectiva percepção da real razão da devolução, por parte do departamento da qualidade, o Log2 informa o Log3 da decisão sobre a devolução com a aprovação do crédito ao cliente e destino final do produto. Esse destino passa pela venda como desvalorizado, retrabalho ou sucata. De seguida o stock é bloqueado no SAP, passando a fazer parte da lista de stock bloqueado da Bosch Termotecnologia SA.

Depois deste bloqueio são criados novos *Luvs* para identificação do produto, qualquer que seja o seu destino.

O processo que se acabou de descrever está descrito no diagrama da figura 4.5.

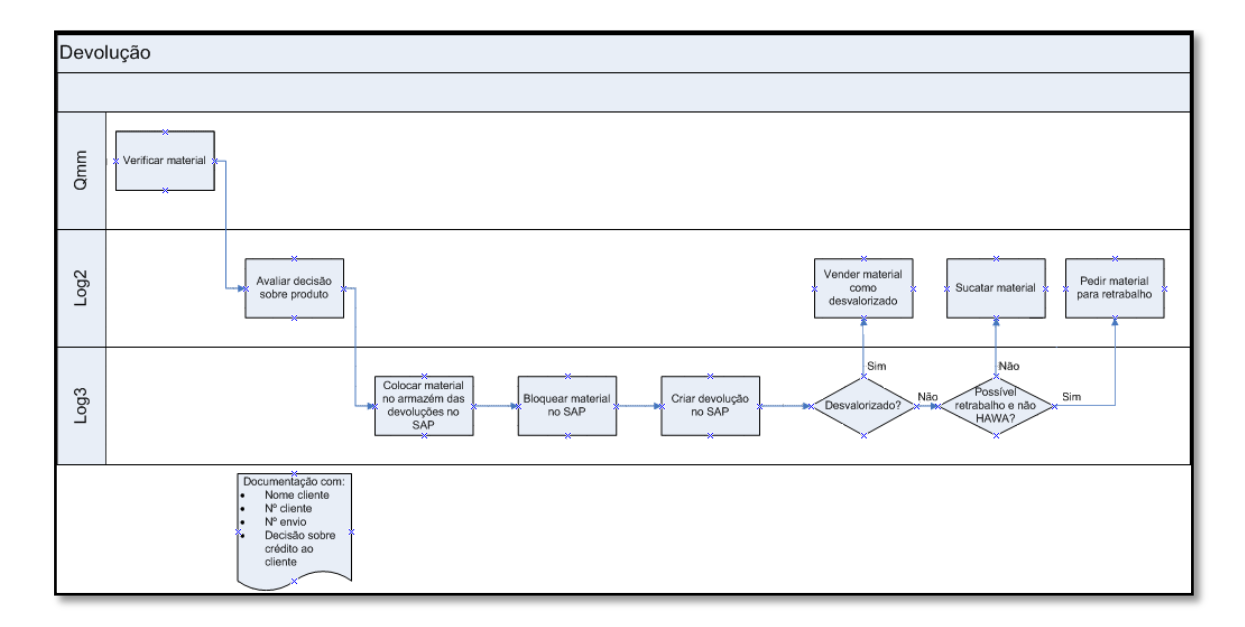

Figura 4.5 - *Swimlane* "Devolução"

O pedido para retrabalho das devoluções e do material danificado é semelhante. O processo funciona de acordo com um sistema "palete cheia – palete vazia". Existe um local definido na produção para este tipo de material bloqueado. Quando a palete de retrabalho estiver vazia, o Log3 deverá solicitar uma palete para retrabalho com consentimento da produção.

Este pedido é realizado após recepção de uma lista cedida pelo Operador logístico que a envia diariamente para o Log3, surgindo os pedidos de acordo com essa lista. Deste modo não

O Log1 cria uma linha no plano apenas para este tipo de retrabalho quando é solicitado o retrabalho pela produção.

Com a possibilidade disponibilizada para debater este problema entre empresas do grupo Bosch, visitou-se a fábrica da Blaupunkt, em Braga, de forma a conhecer o processo de bloqueamento e tratamento dos stocks bloqueados.

#### **4.4 Processo de bloqueio na Blaupunkt (Sinergias Bosch)**

Na Blaupunkt, para identificarem o seu material dividem-no em dois tipos de referências, as que apresentam 10 dígitos e as que contêm 13 dígitos. O segundo tipo de referências passa pelo primeiro, ou seja, antes de ter os 13 dígitos uma referência começa por ter apenas 10. Apenas passa para o formato dos 13 dígitos quando já pode ser expedida para o cliente. Até lá não pode ser levada em conta no planeamento do material para o cliente.

O processo de bloqueio começa por uma anotação no estado da referência no sistema SAP. Assim, caso esta ainda esteja nas instalações da Blaupunkt garante-se que não é expedida para o cliente. De seguida é preenchido um formulário com a ajuda de uma transacção no sistema SAP, sendo também preenchido manualmente o mesmo formulário, com a indicação do registo de bloqueio. Para além deste passo é enviado para todos os departamentos um e-mail com a informação de bloqueio da referência.

Há apenas um departamento que pode bloquear as referências que é o departamento de qualidade ao contrário do que se passa na Bosch Termotecnologia SA em que uma referência pode ser bloqueada quer pela qualidade quer pelo Log3, como anteriormente foi visto nos diagramas *swimlane*.

O pedido para retrabalho tem em conta a localização do material tal como na Bosch Termotecnologia SA. Caso o material ainda esteja nas instalações da Blaupunkt a produção junto da qualidade trata de retrabalhar o material. Caso esteja já fora das instalações da empresa o departamento de logística é responsável por trazer o material de volta para a produção. Desde logo o facto de a empresa possuir o armazém de expedição nas suas instalações é uma enorme vantagem na medida em que o material estará disponibilizado na quantidade pretendida com maior brevidade para o seu retrabalho.

Está representado na figura 4.6 o diagrama que sintetiza o processo descrito anteriormente.

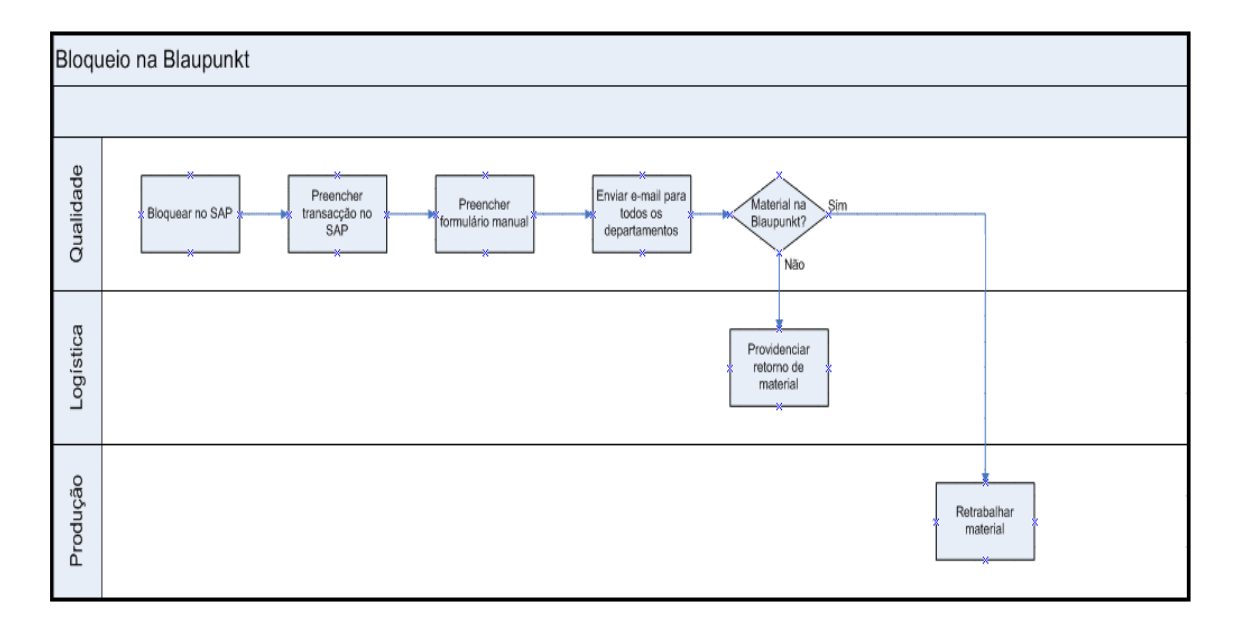

Figura 4.6 - *Swimlane* "Bloqueio Blaupunkt"

### **Capítulo 5**

### **Análise e validação de propostas**

Devido à necessidade de reduzir o valor actual de stock bloqueado e de alertar todos os departamentos envolvidos acerca dos números referentes ao problema, recorreu-se à realização de um workshop de modo a expor e debater estes resultados.

Foram apresentados os dados recorrendo a um ficheiro *Excel* de modo a transmitir da melhor forma a situação actual do problema. A primeira folha apresentava todas as referências que no momento se encontravam no estado bloqueado. Essa tabela continha uma análise ABC às referências, em tudo semelhante à tabela 3.1, contudo optou-se pela adição dos valores que cada uma das referências representava já que essa informação neste caso pode ser transparente entre os colaboradores da Bosch Termotecnologia SA.

A segunda preocupação, na preparação deste workshop, foi a avaliação por data de bloqueio das referências. As referências que constavam nesta lista há mais tempo, ou seja, referências que tinham sido recorrentes durante as últimas semanas que antecederam o evento, foram apresentadas de modo a serem alvo de especial análise. Estas referências representavam cerca de 59,4% do valor total do stock bloqueado. Era importante conhecer após verificação desta lista o porquê dos materiais continuarem bloqueados sem que se tomasse qualquer acção correctiva em relação aos mesmos.

O redesenho do processo de pedido de material ao Operador logístico foi outra acção apresentada aos departamentos presentes de modo a obter feedback construtivo que ajudasse na implementação de uma nova aplicação.

#### **5.1 Redesenho do processo após bloqueio de stocks**

Durante o *workshop* discutiu-se a melhor forma de tratamento deste tipo de material chegando a 4 acções principais a implementar, descritas na tabela 5.1:

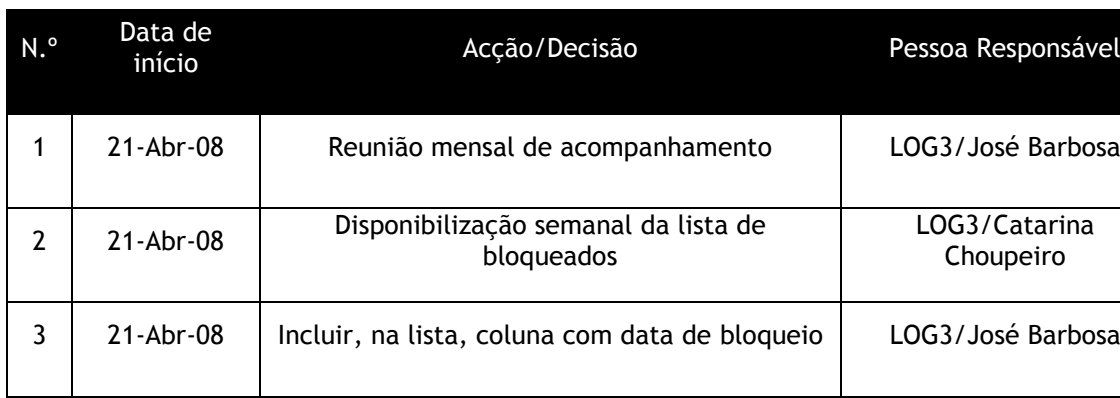

4 21-Abr-08 Tratamento dos 10+ LOG1

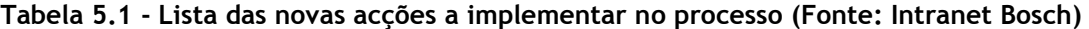

Definiu-se que iria existir uma reunião mensal de acompanhamento do estado actual da lista de bloqueados, de modo a evitar que houvesse novamente esquecimento deste tipo de material presente no Operador logístico bem como o acompanhamento do estado das acções determinadas.

Em parte, a ausência de informação que os outros departamentos tinham era o maior factor de descuido do tratamento deste material. Uma boa gestão visual do problema pode ser a chave do sucesso para a sua resolução. As acções são acompanhadas recorrendo a uma ferramenta simples mas eficaz para o planeamento e controlo das mesmas, o PDCA. Delineia acções sobre cada referência bem como sobre os actores desse processo. Estes têm uma melhor percepção da evolução do stock bloqueado e da evolução do volume total com a ajuda da secção *control* da ferramenta.

São convocados os departamentos envolvidos no processo, a qualidade e os dois departamentos de logística, Log1 e Log3. Com a reunião mensal são analisados os casos "pendentes", de modo a fazer um controlo das acções correctivas estabelecidas, definindo o status actual de cada uma. Estas reuniões permitem que haja um excelente e proveitoso feedback entre todos os departamentos envolvidos, levando a melhorias significativas no processo global.

A lista é obtida através da exportação semanal do SAP de todo o stock bloqueado para um ficheiro em formato *Excel*. Seguidamente, esse ficheiro é organizado e estruturado segundo uma análise ABC, com respectiva data de bloqueio, a entidade que o bloqueou e o motivo do bloqueio. Posteriormente é fornecida ao Log1, entidade que irá dar solução ao à referência bloqueada. Esta solução tem o envolvimento de outros departamentos se assim o exigir. Um exemplo dessa envolvência entre departamentos é quando a solução passa pelo retrabalho do material, em que o Log1 analisa, com a produção, a possibilidade de acontecer ou não o retrabalho bem como a disponibilidade do retorno do material às células de produção.

Embora numa primeira análise, como anteriormente foi referido, fosse pensado que era de maior interesse centrar as atenções sobre nas referências que se encontravam há mais tempo bloqueadas, optou-se pelo tratamento do top 10 das referências "A´s", ou seja, as referências que dão o *input* com maior impacto na lista.

Esta lista fornecida semanalmente ao Log1 está em constante modificação, já que estão sempre a ser a ser auditados novos lotes, originando o bloqueio de novas referências. Apesar de o seu tratamento ser rápido, continuam a surgir no ficheiro exportado do SAP.

Desta forma espera-se que haja um maior controlo sobre as unidades bloqueadas, já que as que não apresentam uma solução imediata e têm grande impacto no valor total de referências bloqueadas serão sempre enviadas para análise do Log1 no ficheiro, sendo realçadas por esse mesmo facto.

No caso dos aparelhos bloqueados após verificação na auditoria, o processo continua a seguir os mesmo passos, com o bloqueio no sistema "local" da Bosch Termotecnologia SA pelo departamento de qualidade, onde é despoletado um aviso desse bloqueio, sendo colocado o respectivo driver de resolução para a produção o poder retrabalhar. No caso do lote já se encontrar no Operador logístico terá de ser pedido o seu regresso à fábrica para a produção dar seguimento ao retrabalho, tarefa da responsabilidade do Log3.

Assistimos neste caso a um fluxo de entrega de responsabilidade entre os actores intervenientes no processo, caso típico de um modelo "*hands-off*".

Passamos a ter um modelo do tipo apresentado na figura 5.1.

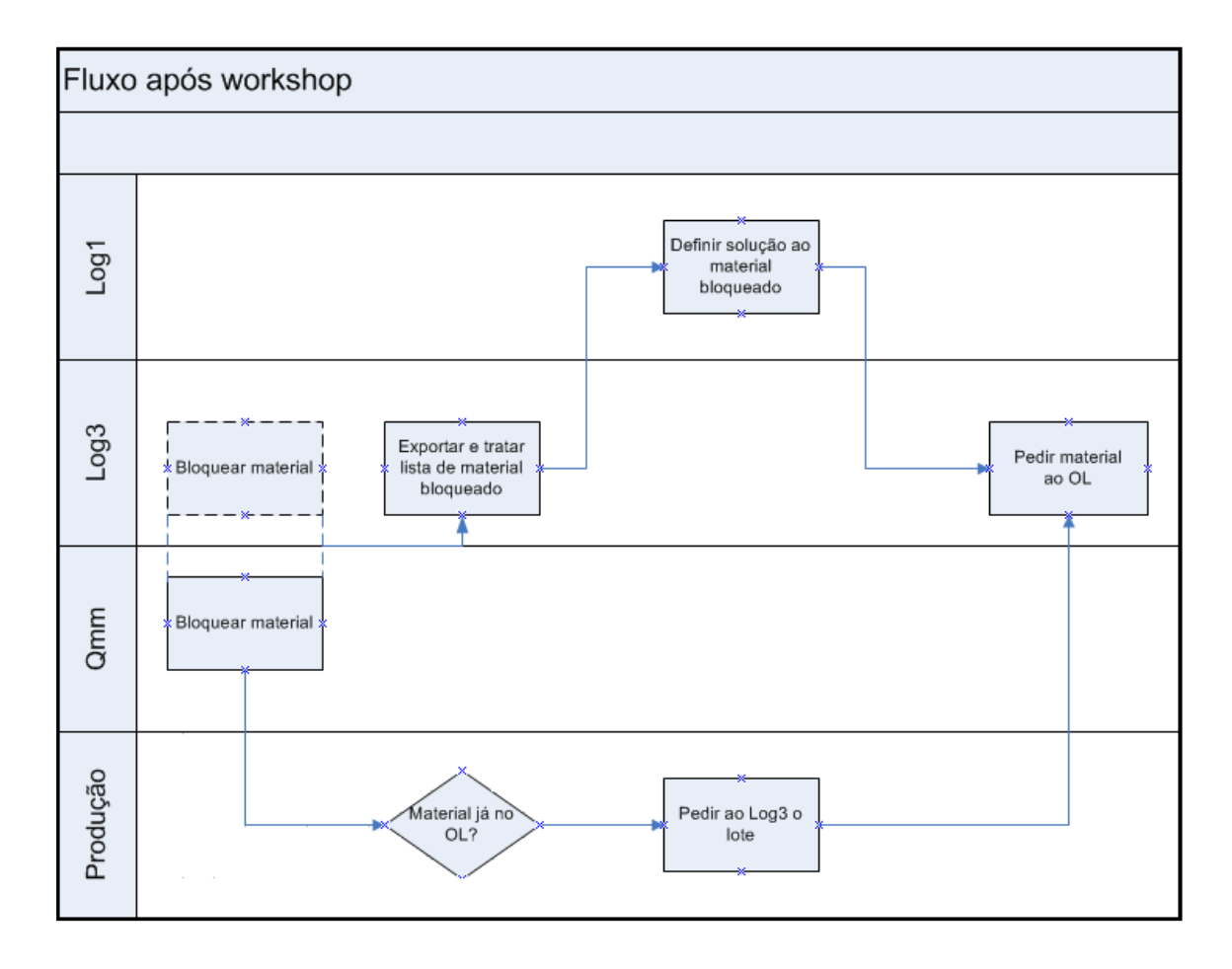

Figura 5.1 - *Swimlane* "Bloqueio após *Workshop*"

#### **5.2 Redesenho tendo como suporte um sistema informático**

Outro ponto discutido neste workshop foi o processo de pedido de material ao Operador logístico, no qual foi possível encontrar lacunas no sistema de informação da Bosch Termotecnologia SA. Desde logo o processo se mostrou bastante complexo, com tarefas sem valor acrescentado, revelando-se uma fonte de desperdício de tempo e dinheiro.

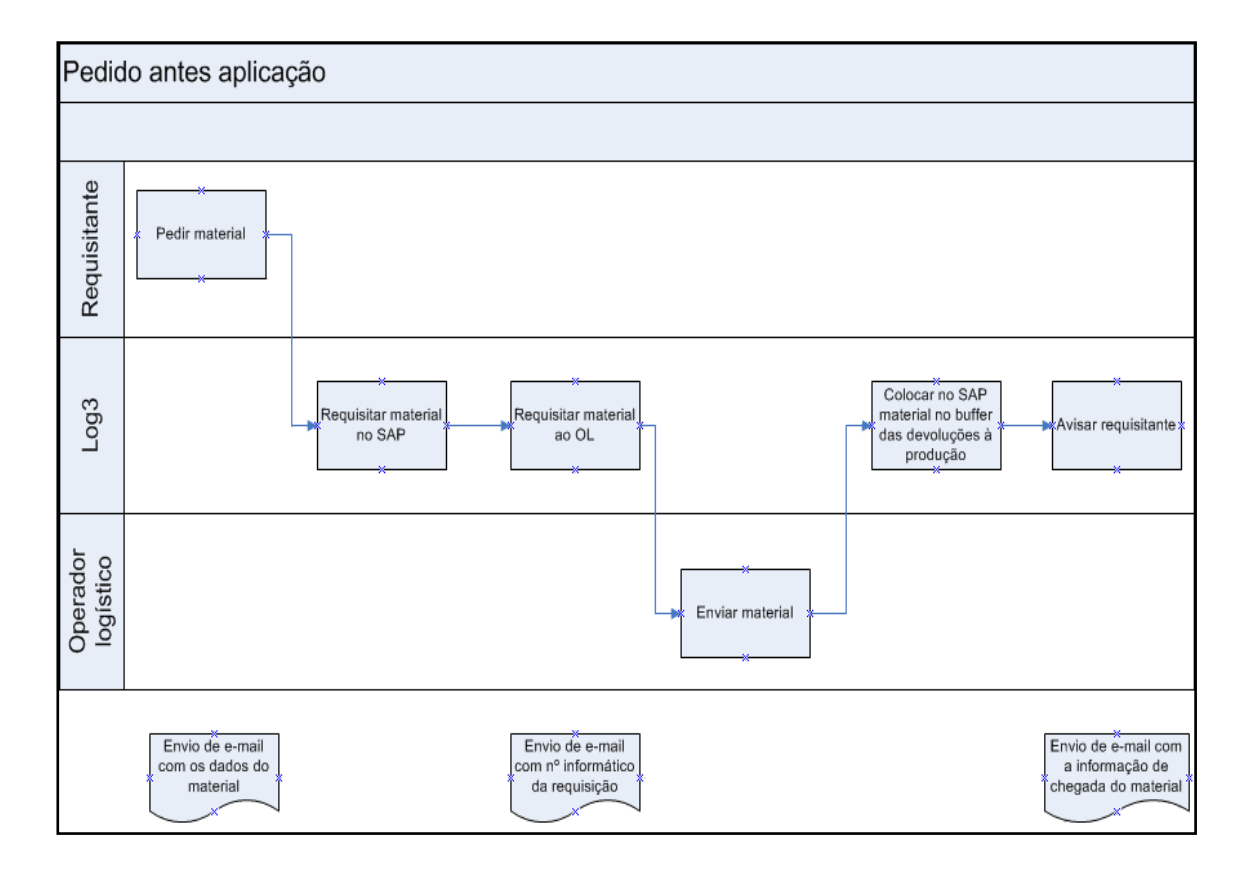

Figura 5.2 - *Swimlane* "Pedido antes da aplicação Web"

O diagrama, visível na figura 5.2 é composto por três actores e tem o fluxo descrito anteriormente, no qual se consegue verificar a passagem de responsabilidade entre actores, bem como os *timings* de envio de e-mails que são trocados entre os mesmos.

O processo inicia-se pelo envio de um e-mail para o Log3 com a informação dos lotes que necessitam de ser devolvidos à produção para poderem ser retrabalhados. Desde logo esta informação enviada por e-mail peca por não se apresentar num formato *standard*, uma vez que em determinadas alturas é indicado o lote e em outras o *Luv*, o que dificulta a tarefa da pessoa que irá efectuar o pedido ao Operador logístico.

Para além deste problema há ainda outro referente à ausência de informação da localização do lote. Como o lote como se encontra dividido em *Luvs*, inicialmente a preocupação da pessoa que efectuou o pedido centra-se na sua localização, pois pode um dos *Luvs* estar ainda na Bosch Termotecnologia SA e o outro no Operador logístico, ou então os dois já estarem no Operador logístico. Se desde logo nesta informação proveniente da produção apenas constasse o *Luv,* a tarefa ao Log3 era bastante facilitada, já que desta forma não perdia tempo na localização dos mesmos.

O pedido feito ao Operador logístico é realizado através a uma requisição feita numa transacção do sistema SAP. Nesta transacção apenas é introduzido o *Luv* e a quantidade do lote a requisitar. Ao registar a informação, a requisição é enviada directamente para o Operador logístico.

Após a realização da requisição do material no sistema SAP, é enviado outro e-mail, desta vez para o Operador logístico, que geralmente tem uma estrutura fixa, com o *id* da requisição, com o material em questão e com a janela horária que convém à produção para o regresso do material à Bosch Termotecnologia SA.

Para observar se o material já retornou às instalações da Bosch Termotecnologia SA recorreu-se uma vez mais a uma transacção do sistema SAP. Utilizando esta aplicação conseguimos confirmar informaticamente se o material já foi enviado. A partir desta confirmação o material terá de ser colocado informaticamente, através do SAP, no buffer de produtos que regressam à produção.

Na última tarefa do processo será entregue para retrabalho o lote em questão. Desta vez terá de se recorrer ao sistema "local" da Bosch Termotecnologia SA. Apenas com uma única aplicação deste sistema é permitido realizar essa tarefa.

Após ser entregue para retrabalho é enviado um e-mail com essa informação à produção bem como ao Log1, de modo a que este possa registar o lote, numa linha, no plano de produção diária podendo posteriormente a produção dar continuidade ao processo.

Há grandes lacunas neste processo. Uma é a ausência de um sistema de informação que o sustente. Não há um registo do material pedido, de quem efectuou o pedido ou quando efectuou. Outra é a quantidade de e-mails trocados entre os actores levando a um excesso de informação que por vezes se torna redundante. O registo das requisições é efectuado nos emails trocados, ou seja, quando surge um novo pedido o responsável do Log3 imprime o email e coloca nessa impressão toda a informação relativa ao processo. Isto leva a que mais tarde a consulta dos dados de um pedido se revele morosa ou até impossível de encontrar.

Recorreu-se uma vez mais a um diagrama *swimlane*, para modelar e analisar a situação do processo de pedido de material ao Operador logístico após implementação do suporte informático (figura 5.3).

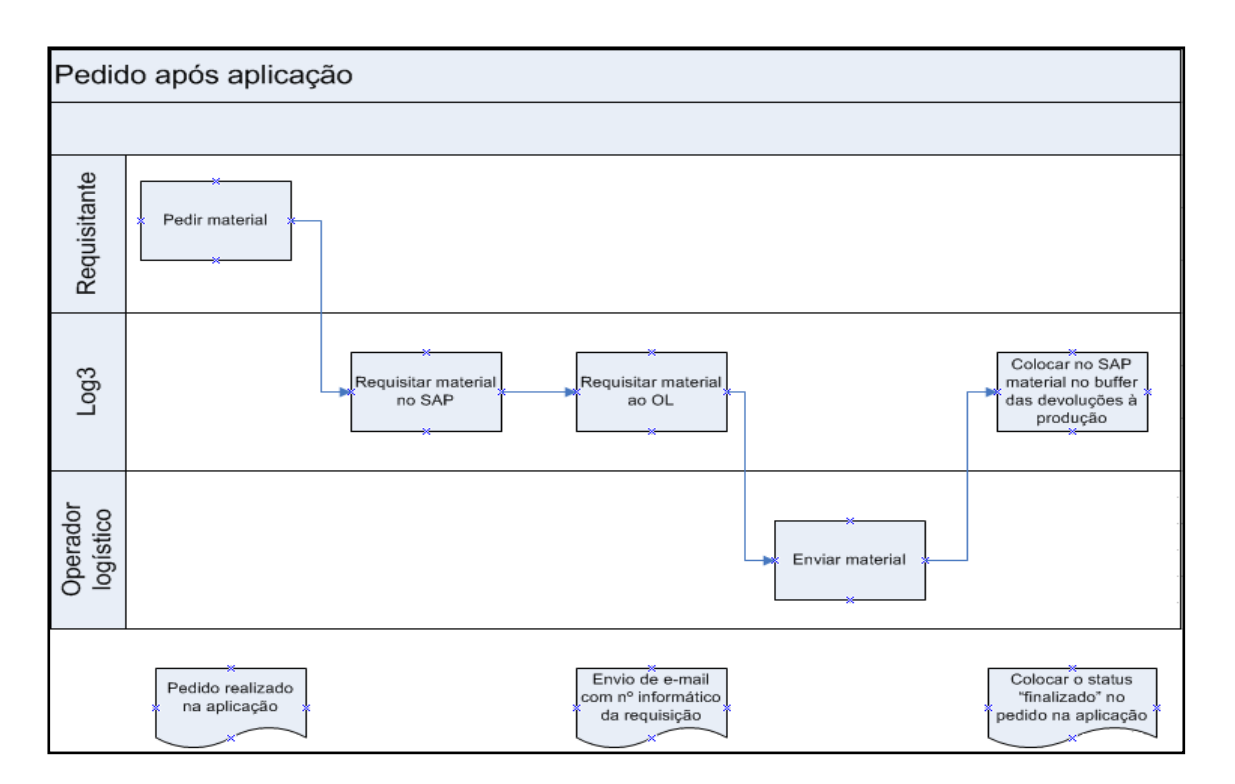

Figura 5.3 - *Swimlane* "Pedido após aplicação"

Comecemos pelo pedido do material que é feito ao Log3 pelo requisitante. É um pedido realizado por e-mail com o conhecimento de apenas duas pessoas sem qualquer registo a nível do sistema informático do pedido. Se houver uma base de dados que armazene esta informação, o pedido não se limita à restrição dessas duas pessoas bem como toda a informação passará do papel para um registo informático.

Posteriormente, o Log3 faz o pedido ao Operador logístico através de outro e-mail contendo a requisição que se necessita. Este envio é precedido de uma requisição registada no sistema SAP, a qual é posteriormente enviada para o Operador logístico quando criada no SAP.

O Operador logístico, após envio do material, introduz a informação (a nível informático), que será visualizada posteriormente no SAP da Bosch Termotecnologia SA assim que chegar o material ao buffer das devoluções, ou seja, em nada estas duas tarefas serão alteradas.

Assim que o material chega, fisicamente, ao buffer das devoluções, o Log3 terá de dar entrada informaticamente no sistema interno da Bosch Termotecnologia SA do material nesse mesmo buffer e colocar o lote disponível para retrabalho, avisando o requisitante desse facto. A partir deste momento dá-se por concluído o processo de pedido para retrabalho do lote para o Log3, não sendo necessário o envio do último e-mail já que o status do pedido na aplicação assumirá o valor "finalizado".

Propôs-se a construção de um sistema de informação sustentado por uma base de dados, com acesso Web, de modo a que todos os utilizadores tenham conhecimento da evolução do processo em tempo real, ou seja, um registo personalizado do material requisitado.

Com esta medida, o número de e-mails enviados entre actores seria reduzido, prescindindo da última tarefa do processo, já que o requisitante consegue ter conhecimento do estado do seu pedido via aplicação Web.

# **Capítulo 6**

# **Implementação do sistema de informação**

Uma das propostas para o melhoramento do processo global do tratamento do stock bloqueado passou pela construção de um sistema de informação para suporte do processo de pedido de retorno de material ao Operador logístico.

#### **6.1 Definição da base de dados**

O primeiro passo para o desenvolvimento do sistema de informação passou pela construção de uma base de dados. Para o sucesso desta tarefa começou-se por estabelecer o modelo "Entidade-Associação", de modo a identificar claramente todos os objectos com existência independente no sistema, bem como a existência de relações entre eles. O modelo "Entidade-Associação" assumiu a disposição representado na figura 6.1.

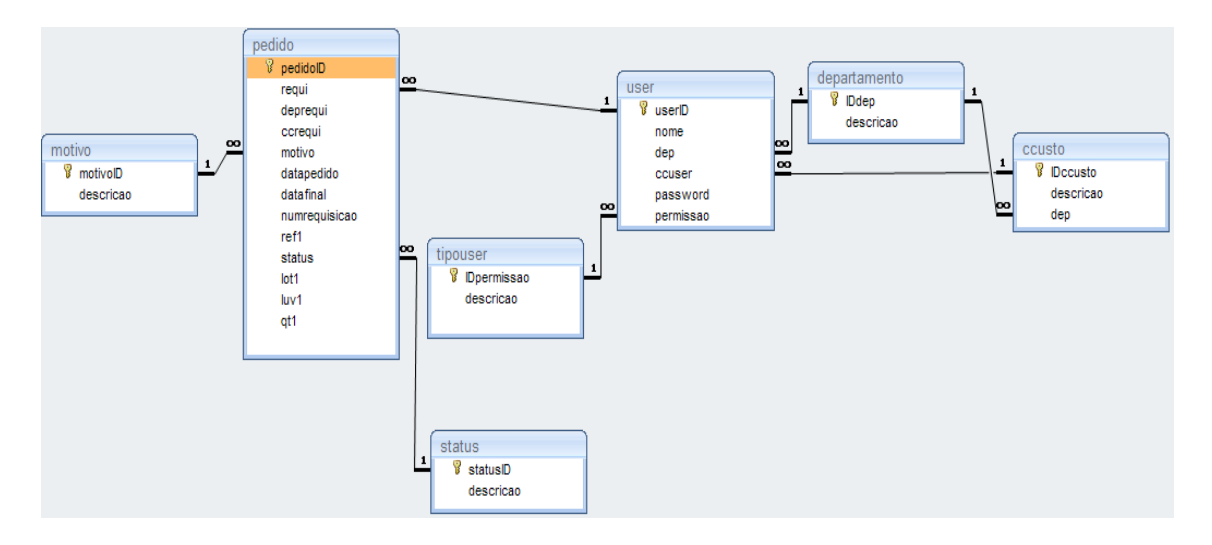

Figura 6.1 - Modelo "Entidade-Associação" da base de dados

Como se verifica no modelo, este apresenta 7 entidades. A "pedido", a "motivo", a "status", a "user", a "tipouser", a "departamento" e a "ccuser".

Cada entidade é caracterizada por um conjunto de propriedades, as quais se dá o nome de atributos da entidade. Os atributos não são nada mais do que os parâmetros que o utilizador irá atribuir a cada identidade que serão armazenados na base de dados. Cada uma das entidades tem um único atributo que a identifica, a chave primária. (Faria, 2007)

Seguidamente, serão apresentadas em detalhe cada uma das entidades bem como a razão da sua inclusão na base de dados.

A entidade "pedido", como o próprio nome elucida refere-se aos valores a serem considerados aquando da realização de um pedido do utilizador. Como atributos apresenta "pedidoID" (chave primária que contém a identificação do pedido), "requi" (o utilizador que irá realizar o pedido para retrabalho), "deprequi" (departamento do utilizador), "ccrequi" (o centro de custo do utilizador), "motivo" (a razão pela qual o material é pedido), a "datapedido" (data em que o pedido foi realizado), "datafinal" (data em que o material chega às instalações da Bosch Termotecnologia SA), "numrequisicao" (número informático da requisição devolvido pelo sistema SAP), "status" (o estado em que se encontra actualmente do pedido) e por fim a identificação do material com a quantidade pretendida através dos atributos "ref1", "lot1", "luv1" e "qt1".

Na identificação do material apenas foram representados os quatro atributos referenciados anteriormente, mas seria necessários mais atributos semelhantes, de forma a poder oferecer-se ao utilizador a opção de com um só pedido ter a oportunidade de requisitar várias referências. Logo, a entidade "pedido" continha os atributos "ref2", "lot2", "luv2", "qt2", "ref3", "lot3", "luv3", "qt3", … "qt10". Como no formulário idealizado são colocadas 10 linhas para o pedido de 10 itens, daí ser indicado até ao atributo qt10.

A entidade "motivo" foi incluida devido à necessidade e conveniência revelada pela Bosch Termotecnologia SA em apresentar para além de pedidos para retrabalho, a oportunidade de

poder realizar pedidos para testes de qualidade ou até amostragens a clientes. Desta forma, e como a complexidade era pouca, decidiu-se acrescentar ao sistema de informação esta opção. Tem como atributos o "motivoID" (chave primária que contém a identificação do motivo) e "descricao" (texto descritivo da razão do pedido).

| motivoID | descricao    |
|----------|--------------|
|          | 1 retrabalho |
|          | 2 amostragem |
|          | 3 testes     |

Figura 6.2 - Valores possíveis para a entidade "Motivo"

Devido aos motivos já assumirem valores definidos, levou a que na entidade "Motivo" no atributo "descricao", fossem adicionados 3 valores já definidos, "retrabalho", "teste" e "amostragem", como nos indica a figura 6.2.

A entidade "user" refere-se ao utilizador que realiza o pedido. Tem como atributos "userID" (primária que contém a identificação do utilizador), "nome" (como a própria designação do atributo indica é o nome do utilizador), "dep" (departamento ao qual o utilizador pertence), "ccuser" (centro de custo do utilizador), "password" (password de validação na entrada do utilizador na aplicação Web) e "permissão" (o tipo de permissão que apresenta o utilizador na aplicação Web). 6.2 - Valo<br>entidad<br>descricac<br>como no o pedic<br>ador), "i<br>"dep" (c<br>ador), "i<br>missão"<br>mentos<br>ores que<br>o do depa<br>nento do depa<br>nento do depa<br>nento do rém a id<br>i (depart<br>"User".<br>1 utilizac<br>dade, "T<br>a identi "User".<br>1 utilizac<br>da

A entidade "Departamento" representa os departamentos que existem no Bosch Termotecnologia SA aos quais serão associados os utilizadores que realizam pedidos. Tem como atributos "IDdep" (primária que contém a identificação do departamento) e "descricao" (é o nome do departamento).

A entidade "CCusto" é o centro de custo do departamento do utilizador que realiza o pedido. Tem como atributos "IDccusto" (primária que contém a identificação do centro de custo), "descricao" (é o número do centro de custo) e "dep" (departamento ao qual pertence o centro de custo).

Na aplicação Web apresenta a distinção de dois tipos de "User". Um que funcionará como o administrador da aplicação e um outro que passa por um utilizador comum da aplicação. Deste facto proveio a necessidade de criação de uma entidade, "Tipouser", que apresenta como atributos "IDpermissao" (chave primária que contém a identificação da permissão de cada tipo de utilizador) e a "descricao" (nomo do tipo de permissão).

Como já existem dois tipos de utilizadores definidos, levou a que na entidade "Tipouser" no atributo "descricao", fossem adicionados 2 valores,

"admin" e "utilizador" como se observa na figura 6.3.

A entidade "status" permite acompanhar a situação actual do pedido. Tem como atributos "statusID" (chave

primária que contém a identificação do estado actual do pedido) e a "descricao" (texto descritivo da estado).

Como o estado actual do pedido já apresenta valores definidos, levou a que na entidade "Status" no atributo "descricao", fossem adicionados 3 valores, "incompleto", "finalizado" e "anulado" como se pode observar na figura 6.4.

| <b>IDpermissao</b> | descricao    |  |
|--------------------|--------------|--|
|                    | 1 admin      |  |
|                    | 2 utilizador |  |

Figura 6.3 - Valores possíveis para a entidade "Tipouser"

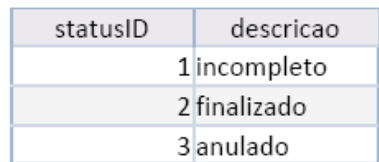

Figura 6.4 - Valores possíveis para a entidade "Status"

No modelo "Entidade-Associação", uma referência não referencia directamente uma outra, o que leva a que seja necessário estabelecer associações entre entidades (Faria, 2007). Cientes de tal característica do modelo estabeleceram-se as associações necessárias caracterizadas pelo seu nome, entidades que nela participam e atributos.

Na associação "MotivoDoPedido", as entidades que nela participam são a "Motivo" e a "Pedido". A chave primária da entidade "Motivo" está directamente relacionada com o atributo "motivo" da entidade "Pedido". A relação, representada na figura 6.5, que há entre estas duas entidades é de 1:N (Motivo:Pedido), ou seja, para um motivo podem existir vários pedidos.

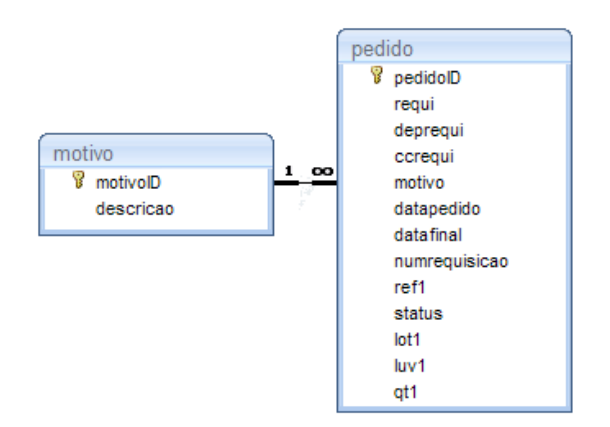

Figura 6.5 **-** Associação "MotivoDoPedido"

Na associação "UserDoPedido" as entidades que participam nesta associação são a entidade "User" e a "Pedido". A chave primária da entidade "User" está directamente relacionada com o atributo "requi" da entidade "Pedido". A relação, representada na figura 6.6, que há entre estas duas entidades é de 1:N (User:Pedido), ou seja, para um utilizador podem existir vários pedidos.

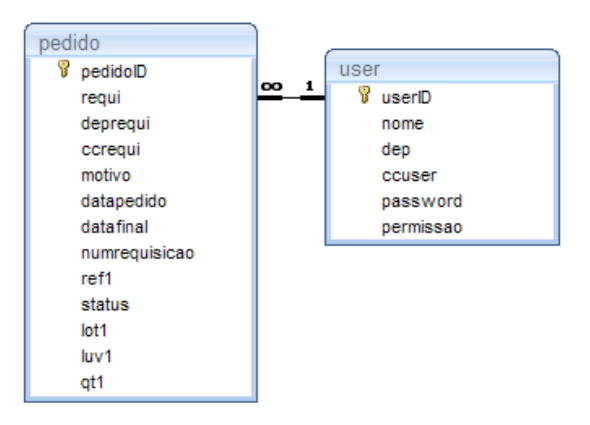

Figura 6.6 - Associação "UserDoPedido"

Na associação "PermissaoDoUser" as entidades que participam são a entidade "User" e a "Tipouser". A chave primária da entidade "Tipouser" está directamente relacionada com o atributo "permissão" da entidade "User". A relação, representada na figura 6.7, que há entre estas duas entidades é de 1:N (Tipouser:User), ou seja, para uma permissão podem existir vários utilizadores.

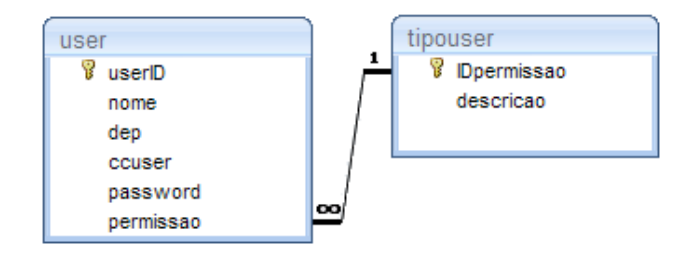

Figura 6.7 - Associação "PermissaoDoUser"

Na associação "DepartamentoDoUser" as entidades que participam são a entidade "User" e a "Departamento". A chave primária da entidade "Departamento" está directamente relacionada com o atributo "dep" da entidade "Departamento". A relação, representada na figura 6.8, que há entre estas duas entidades é de 1:N (Departamento:User), ou seja, para um departamento podem existir vários utilizadores.

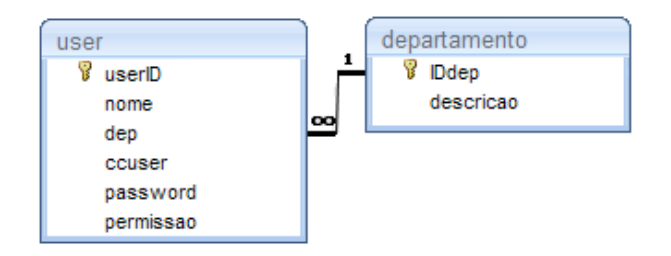

Figura 6.8 - Associação "DepartamentoDoUser"

Na associação "CCustoDoDepartamento" as entidades que participam são a entidade "Ccusto" e a "Departamento". A chave primária da entidade "Departamento" está directamente relacionada com o atributo "dep" da entidade "Ccusto". A relação, representada na figura 6.9, que há entre estas duas entidades é de 1:N (Departamento:Ccusto), ou seja, para em um departamento podem existir vários centros de custo.

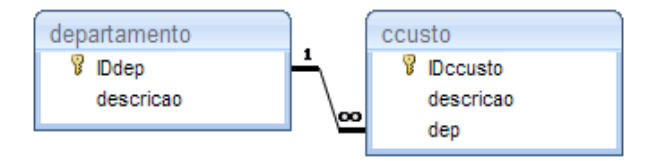

Figura 6.9 - Associação "Departamento-Ccusto"

Na associação "CCustoDoUser" as entidades que participam são a entidade "Ccusto" e a "User". A chave primária da entidade "Ccusto" está directamente relacionada com o atributo "ccuser" da entidade "User". A relação, representada na figura 6.10, que há entre estas duas entidades é de 1:N (CCusto:User), ou seja, para cada centro de custo podem existir vários utilizadores.

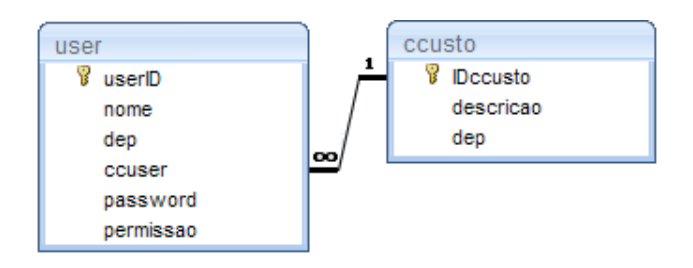

Figura 6.10 - Associação "CCustoDoUser"

Com o modelo "Entidade-Associação" construído bem como as associações entre entidade definidas passa-se para a fase da construção da aplicação Web do sistema de informação. O tempo disponibilizado revelou-se insuficiente para a programação da aplicação Web. Por direitos contratuais do grupo Bosch com a Microsoft foi exigido que esta fosse construída em linguagem "aps". Por isso, para a aplicação Web decidiu-se por apenas apresentar *screenshots* das interfaces idealizadas, já que nem todas foram implementadas.

#### **7.2- Definição da aplicação Web**

Comecemos pela página de apresentação da aplicação.

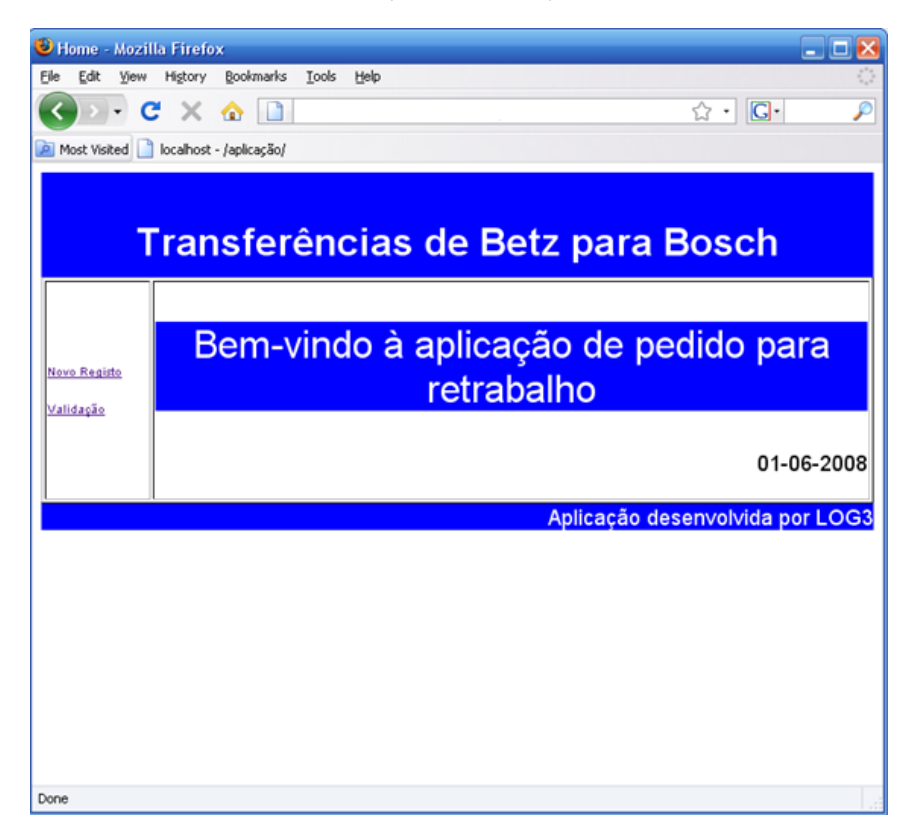

Figura 6.11 - Página de apresentação da aplicação Web

A página inicial assumirá o aspecto da figura 6.11. Na página é disponibilizado ao utilizador a oportunidade de se registar, caso seja a primeira vez que utiliza o serviço, ou então caso já esteja registado na base de dados pode proceder à validação da sua conta.

Analisando primeiro o caso do utilizador aceder pela primeira vez à aplicação, este terá de proceder ao registo acedendo através da hiperligação "Novo Registo" situada na coluna esquerda. Assim que o utilizador escolher essa opção é-lhe pedido que preencha os campos "Nome", "Departamento" e "Centro de custo", conforme a figura 6.12 nos mostra.

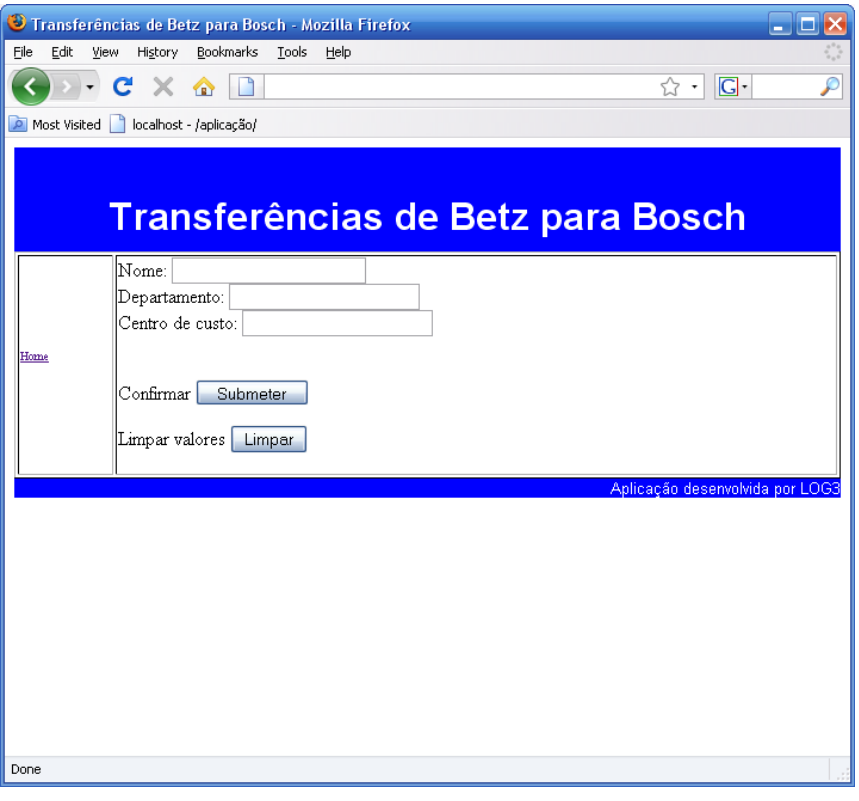

Figura 6.12 – Página de registo de um novo user

A página que se encontra em cima permite a realização de mais duas acções para além de submeter os dados do novo utilizador. Uma que passa por um botão que limpa os textos das *textbox's* e a outra uma hiperligação que permite retornar à página de apresentação da aplicação. Após premir o botão para submeter dados a aplicação é executada a "*action*" do formulário executando a página de validação do registo. Esta página de validação executa uma *query insert* à tabela "User", inserindo os atributos "nome", "dep" e "ccuser" os valores das *textbox's* anteriormente preenchidas.

Para além desta inserção a página de validação apresenta uma função que irá gerar uma *password* aleatória utilizando todos os caracteres do alfabeto. Esta *password* que foi gerada, será guardada junto dos outros atributos da tabela "User" ao ser realizada a *query insert*. Será posteriormente enviado por e-mail ao utilizador o valor da *password*.

Efectuando o registo com sucesso, será devolvida uma página, semelhante à da figura 6.13, retornando a página inicial clicando na hiperligação "Ok".

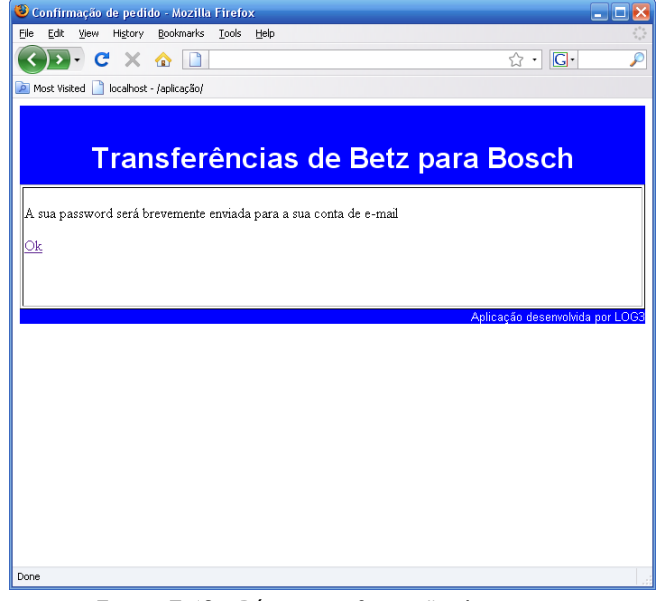

Figura 7.13 - Página confirmação de registo

Voltando para a página inicial encontramos a outra hiperligação. Esta permite ao utilizador validar a sua conta, de modo a conseguir entrar na aplicação para a realização de pedidos, ou seja, no serviço que realmente lhe interessa.

Existe uma distinção ao executar o botão "submeter" os dados estando relacionado com a permissão do utilizador que faz a validação na página representada na figura 6.14. Esta permissão vai influenciar a *session* que será aberta. A entidade "TipoUser", como o modelo "Entidade-Associação" nos indica, admite um de dois valores na permissão, "administrador" ou "utilizador".

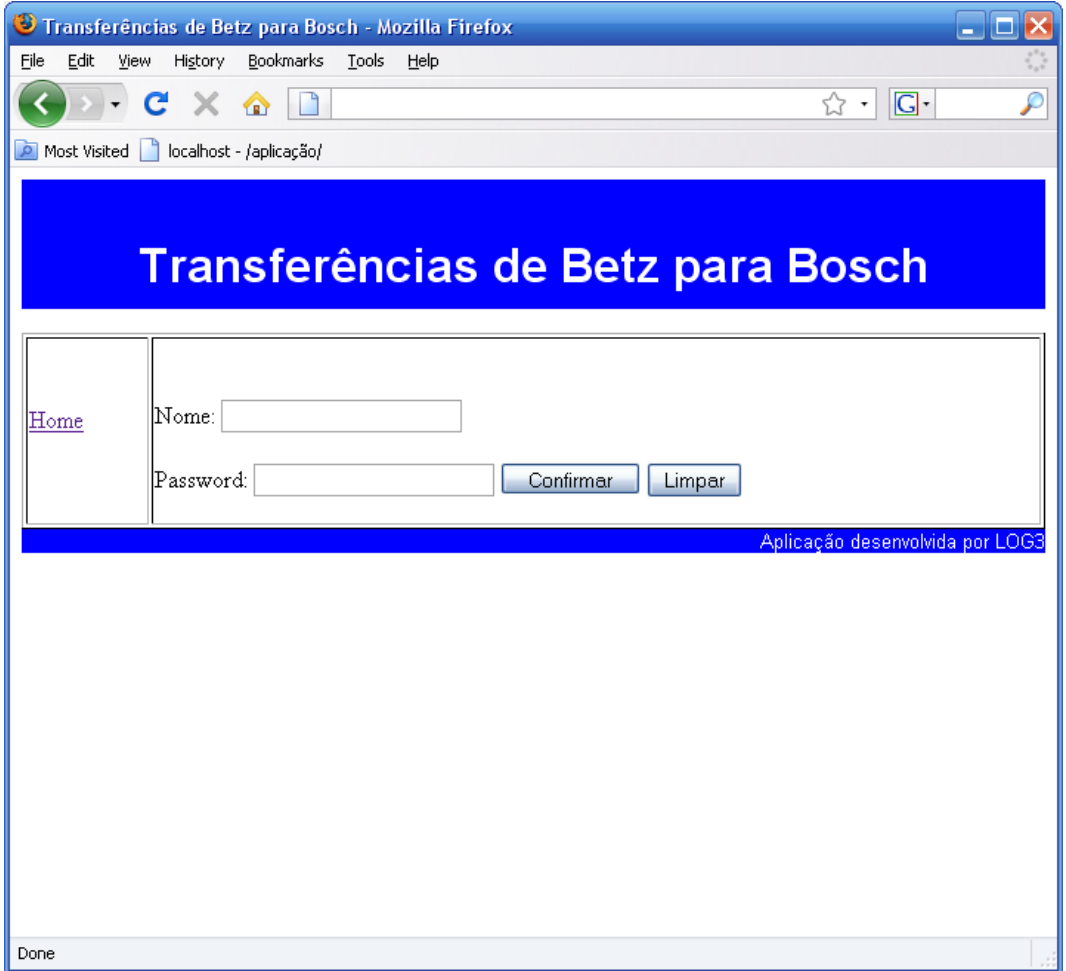

Figura 6.14 - Página de validação dados do user

Com a *session* aberta, independentemente do tipo de utilizador que tenha validado a sua entrada, é permitido ao "User" registar um novo pedido na base de dados, bastando preencher o formulário auxiliar.

O formulário do registo do pedido irá apresentar o formato representado na figura 6.15.

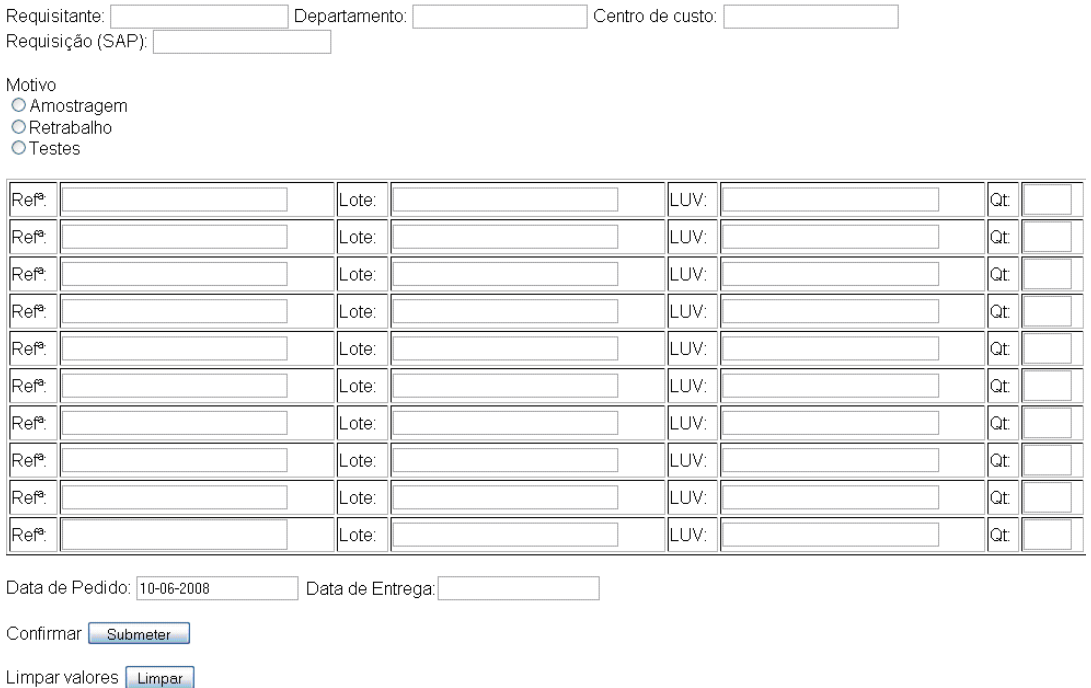

#### Introduza o seu pedido

Figura 6.15 - Formulário da aplicação Web

Serão automaticamente preenchidos os três campos com os atributos referentes ao requisitante que se encontra com a *session* aberta, para que seja garantido que no pedido sejam introduzidos os valores do user que abriu a *session*.

São disponibilizadas dez linhas à sua disposição para que possa preencher com o material a requisitar. Cada linha é composta por 4 *textbox's* onde se coloca a referência do produto bem como o seu lote e *Luv*, caso o utilizador queira especificamente um lote ou um *Luv* dessa referência. Deve sempre indicar o *Luv* caso tenho acesso a essa informação.

Só o "User" com permissão de "administrador" terá acesso a escrever nas *textbox*´s referentes à "Requisção (SAP)" já que é um valor que só é devolvido após realização de transacção no SAP e na *textbox* "Data de Entrega" já que só ele sabe quando o material chegou à Bosch Termotecnologia SA. Ao ser preenchido o valor do atributo da "Data de Entrega", o atributo "status" da entidade "pedido" com o "pedidoID" em causa, passará a assumir o valor "finalizado".

Avaliando a página da lista de pedidos pendentes temos dois cenários. Caso após validação da *session*, esta ser referente a um "User" do tipo "administrador", a página que irá aparecer terá o aspecto da figura 6.16. Uma lista de pedidos pendentes de todos os utilizadores com o "pedidoID", o requisitante, a data de pedido e o motivo que originou o pedido.

| <sup>3</sup> Transferências de Betz para Bosch - Mozilla Firefox |                                 |              |                                 |                                 | $ \Box$ $\times$ |  |  |
|------------------------------------------------------------------|---------------------------------|--------------|---------------------------------|---------------------------------|------------------|--|--|
| Edit View History Bookmarks Tools<br>Ele<br>Help                 |                                 |              |                                 |                                 |                  |  |  |
| $\times$ $\bullet$ $\circ$<br>c                                  |                                 |              | $\mathbb{C} \cdot  \mathbb{C} $ | ₽                               |                  |  |  |
| Most Visited   localhost - /aplicação/                           |                                 |              |                                 |                                 |                  |  |  |
|                                                                  |                                 |              |                                 |                                 |                  |  |  |
|                                                                  |                                 |              |                                 |                                 | $\overline{ }$   |  |  |
| <b>Transferências de Betz para Bosch</b>                         |                                 |              |                                 |                                 |                  |  |  |
| Lista de pedidos pendentes                                       |                                 |              |                                 |                                 |                  |  |  |
|                                                                  |                                 |              |                                 |                                 |                  |  |  |
| João                                                             | v                               |              |                                 |                                 |                  |  |  |
|                                                                  |                                 |              |                                 |                                 |                  |  |  |
|                                                                  |                                 |              |                                 |                                 |                  |  |  |
|                                                                  | Retrabalho                      |              |                                 |                                 |                  |  |  |
|                                                                  | <b>CAmostragem</b><br>○ Testes  |              |                                 |                                 |                  |  |  |
| Crist pedido                                                     |                                 |              |                                 |                                 |                  |  |  |
| Histórico de pedidos                                             |                                 |              |                                 |                                 |                  |  |  |
| Pesquisar                                                        |                                 |              |                                 |                                 |                  |  |  |
|                                                                  | Número                          | Requisitante | Data Pedido                     | Motivo                          |                  |  |  |
|                                                                  | João                            |              | 15-05-2008                      | amostragem                      |                  |  |  |
|                                                                  |                                 |              | 16-05-2008                      | amostragem                      |                  |  |  |
|                                                                  |                                 |              |                                 | retrabalho                      |                  |  |  |
| 15                                                               | Silvia<br>testes                |              |                                 |                                 |                  |  |  |
| 16                                                               | ΙZέ<br>29-05-2008<br>retrabalho |              |                                 |                                 |                  |  |  |
|                                                                  |                                 | LogOff       |                                 | Aplicação desenvolvida por LOG3 |                  |  |  |
| Done                                                             |                                 |              |                                 |                                 |                  |  |  |

Figura 6.16 - Página com os registos "pendentes" na base dados (caso administrador)

O "User" consegue observar nesta página todos os pedidos de material ao Operador logístico que estão com o "status" igual a "incompleto". A lista é devolvida após uma interrogação do tipo *select* à base de dados, na entidade "pedido" com a restrição do atributo "status" ser a "incompleto".

De modo a oferecer ao utilizador a possibilidade de filtrar a consulta dos pedidos pendentes da base de dados, estarão disponibilizadas uma *combobox* onde pode escolher o nome do requisitante e um *radiogroup* onde selecciona o tipo de pedido em questão. Após pressionar o botão "Pesquisar" este realiza uma "action" que passará por uma interrogação *select* à base de dados de uma *query* com as restrições colocadas.

O "administrador" após verificação da lista de pedidos pendentes que existe na base de dados consulta o material a ser requisitado em casa pedido. Para este ter acesso directo ao formulário criado pelo requisitante, na coluna "Número" na tabela da figura 6.16 encontra o "pedidoID" de cada pedido. Ao clicar no número, é aberta uma nova hiperligação com o formulário da figura 6.15, sendo preenchidos com todos os atributos do pedido desse "pedidoID".

Quando finalizado todo o processo de transferência de material do Operador logístico para a Bosch Termotecnologia SA o "administrador" preenche o atributo "datafinal" directamente na *textbox* do formulário referente à data de entrega, alterando o valor "status" da entidade "pedido" para "finalizado". A partir deste momento o pedido desaparece da página de pedidos pendentes passando para a página do "histórico dos pedidos".

Para além de uma página com pedidos "pendentes" existe uma página com o "histórico" de todos os pedidos. A página "Histórico de pedido", representada na figura 6.17, é a página onde são colocados todos os registos da base de dados que têm o valor do atributo "status" igual a "finalizado". Em tudo igual à lista de pedidos pendentes é realizada uma *query select* de consulta à base de dados na entidade "pedido" embora agora com a restrição do atributo do "status" ser igual a "finalizado".

É disponibilizado mais uma vez ao "User" um filtro personalizado, como na figura 6.17 é representado, com a ajuda de uma *combobox* e de um *radiogroup* a pessoa que realizou o pedido e o tipo de pedido em questão, respectivamente. Para além destas duas restrições é acrescentada uma outra restrição com duas *textbox's* onde se colocam duas datas, uma para colocação de um valor inferior e uma outra de um valor superior delimitando assim um intervalo temporal.

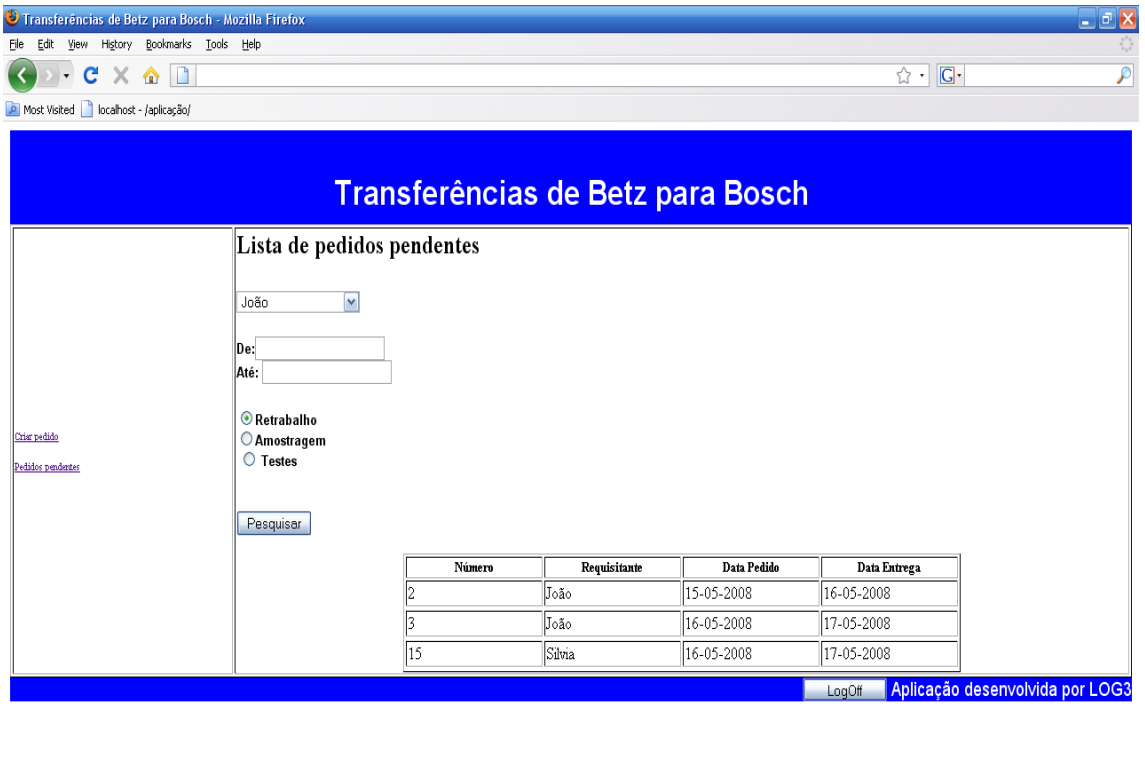

Done

Figura 6.17 - Página com o histórico dos registos da base de dados (caso administrador)

Ao longo da demonstração da aplicação foi demonstrado como seria o aspecto das páginas do ponto de vista de um "User" do tipo "administrador", mas por outro lado temos o caso do "User" ter permissão de "utilizador". O aspecto das páginas em tudo é semelhante à das que

têm permissão de "administrador" embora contenha restrições, que foram sendo reveladas ao longo da explicação referida atrás. Resumindo, nos pedidos pendentes e no histórico dos pedidos o "User" do tipo "utilizador" apenas poderá visualizar os pedidos que foram realizados por ele. O registo de um pedido é igual ao de um "administrador" com a excepção do acesso às *textbox's* mencionadas, ficando por outro lado essa tarefa entregue ao "administrador", funcionando como o *owner* do processo.

A partir da validação na aplicação, sempre que o utilizador pretender pode encerrar a *session* pressionando o botão "Logoff" presente em todas as páginas.

## **Capítulo 7**

## **Resultados e situação actual**

#### **7.1 Resultados obtidos após a implementação das propostas**

Um dos objectivos deste projecto, com especial interesse para a Bosch Termotecnologia SA, passava pela redução em cerca de 80% do valor total do stock bloqueado. Este valor sofreu uma redução de 46,53 % na primeira semana, resultado que nada teve a ver com as rotinas e redesenho de processo implementado. O problema foi corrigido apenas por uma acção pontual, solução que não se encaixa nos limites do projecto.

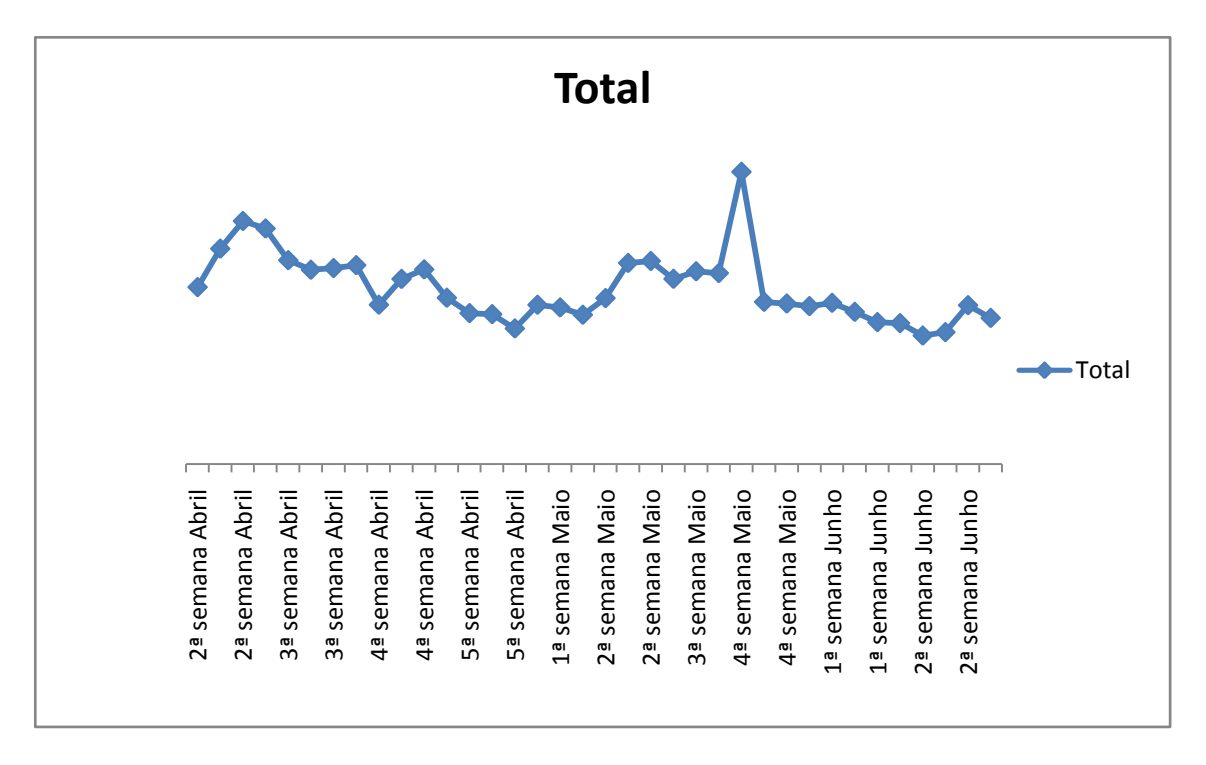

Figura 7.1 - Evolução do valor total do stock bloqueado

Com o redesenho do processo o valor do stock bloqueado teve, globalmente, um comportamento oscilatório, como podemos observar no gráfico apresentado na figura 7.1. Contudo, o último registo retirado do sistema SAP, foi inferior ao registado no início do novo processo, o que foi positivo. Registou uma descida na ordem dos 32,9% do valor encontrado aquando do início do novo tratamento de dados, sendo um bom indício da redefinição do processo.

Por razões de reserva de informação da Bosch Termotecnologia SA não foi possível colocar a análise dos valores em relação à evolução económica do stock bloqueado bem como da evolução do volume total, embora seja perceptível com a ajuda do gráfico na figura 8.2, em termos gerais, quais os resultados alcançados.

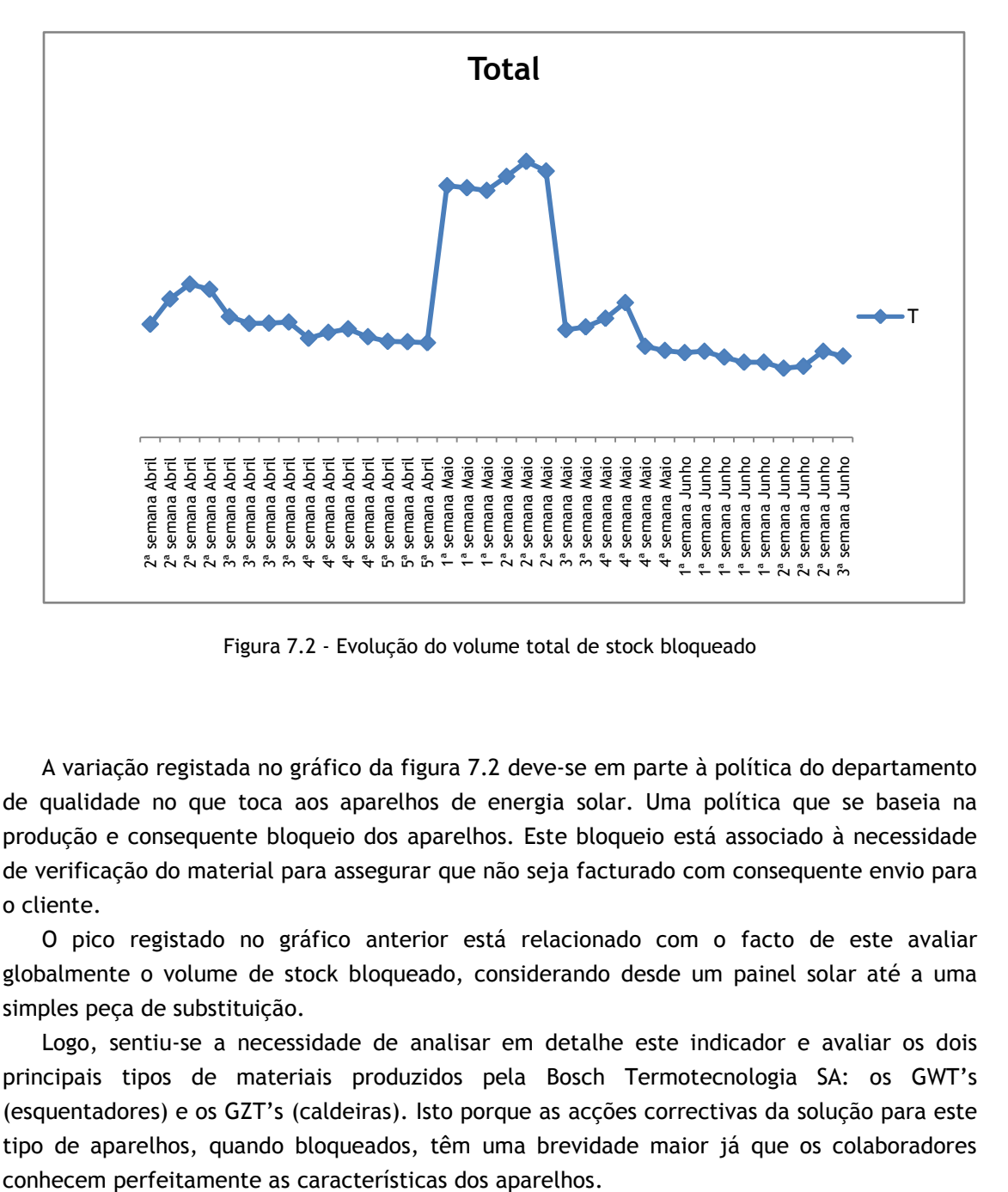

Figura 7.2 - Evolução do volume total de stock bloqueado

A variação registada no gráfico da figura 7.2 deve-se em parte à política do departamento de qualidade no que toca aos aparelhos de energia solar. Uma política que se baseia na produção e consequente bloqueio dos aparelhos. Este bloqueio está associado à necessidade de verificação do material para assegurar que não seja facturado com consequente envio para o cliente.

O pico registado no gráfico anterior está relacionado com o facto de este avaliar globalmente o volume de stock bloqueado, considerando desde um painel solar até a uma simples peça de substituição.

Logo, sentiu-se a necessidade de analisar em detalhe este indicador e avaliar os dois principais tipos de materiais produzidos pela Bosch Termotecnologia SA: os GWT's (esquentadores) e os GZT's (caldeiras). Isto porque as acções correctivas da solução para este tipo de aparelhos, quando bloqueados, têm uma brevidade maior já que os colaboradores

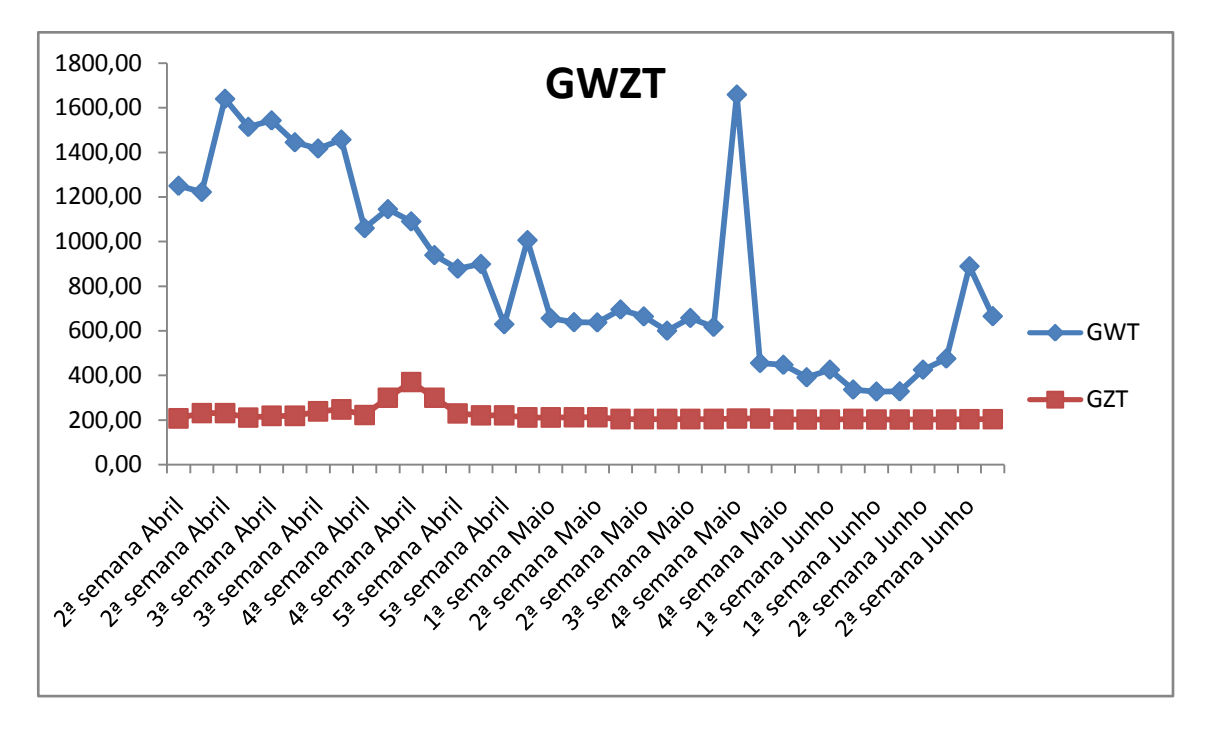

Figura 7.3 - Evolução da quantidade de *GWT´s* e *GZT's*

A partir da análise do gráfico representado na figura 7.3 apercebemo-nos da existência de uma redução considerável no volume de GWT's bloqueados, que passa para menos de metade do seu valor inicial. Este resultado é o exemplo mais significativo da melhoria do processo.

Outro apontamento a retirar do gráfico é conseguir visualizar claramente dois exemplos de criação de *WDS's*. Um primeiro bastante mais visível que levou ao bloqueio de um número maior de aparelhos, sendo o seu retrabalho realizado imediatamente, facto que se pode observar pela brusca descida dos valores apresentados no gráfico após o bloqueio. O outro WDS foi "lançado" há relativamente pouco tempo não se conseguindo observar o seu tratamento.

Em relação aos GZT's, o processo foi de maneira equivalente com algumas referências dos GWT's, o redesenho do processo não surtiu ainda efeito, já que as acções definidas para o seu tratamento apenas têm data de solução após a conclusão do projecto, embora já estejam definidas as acções. Estas acções nem sempre são de rápida implementação já que sucatar material ou vendê-lo como desvalorizado são sempre soluções morosas. Por exemplo quando é necessário sucatar material a aprovação desta acção terá de passar pela administração de topo, já que é dinheiro que a empresa está a desperdiçar, e a ninguém agrada esta ideia. A venda de aparelhos como desvalorizados é também outra solução morosa já que clientes a tentar adquirir aparelhos nestas condições não é tão recorrente.

Actualmente o valor do custo de stock bloqueado reduziu em cerca de 64% desde que o projecto se iniciou, não se conseguindo cumprir os 80 % desejados.

Com as acções já definidas, cumpridas no prazo previsto, a redução do valor de stock bloqueado, assumindo o valor registado a 16 de Junho de 2008, seria na ordem dos 80% desejados no início do projecto, o que levaria a que o objectivo fosse alcançado. Esta conclusão é uma mera previsão tendo em conta as políticas do departamento de qualidade.

Relativamente às novas rotinas definidas, têm sido implementadas com rigor, sendo cumpridas as reuniões mensais onde é discutido o ponto de situação de cada referência a tratar e delineadas novas acções sempre que necessário. Existe uma boa interacção entre os vários actores do processo com a disponibilização de informação a todos eles, contribuindo para um sistema de informação mais transparente sem a ausência da informação registada anteriormente.

Têm vindo a ser delineadas acções correctivas às referências top 10 "A's" em cada lista fornecida pelo Log3 ao Log1. Na figura 7.4 podemos observar um *PDCA* construído onde se pode compreender a lógica associada a este. No caso representado, temos as acções que foram delineadas para um retrabalho. No canto superior direito, na secção *plan* onde está descrito o objectivo, que passa essencialmente pela "eliminação" da referência do stock bloqueado. Na secção *do* estão escritas as acções a desenvolver com a sua descrição, o actor responsável e em que estado se encontram.

As unidades tiveram solução, foi solicitado o seu regresso à fábrica e por fim foram retrabalhadas. As outras duas secções foram preenchidas após o desenvolvimento destas duas primeiras. Temos na secção *control* a evolução do stock, sendo visível o impacto da solução implementada no contexto global dos valores de stock bloqueado e, por último, embora facultativo, a secção *act* que é utilizada apenas se as acções definidas precisem de correcções, sendo definidas outras. Acompanhando este ficheiro encontra-se sempre a documentação técnica associada ao tratamento da referência.

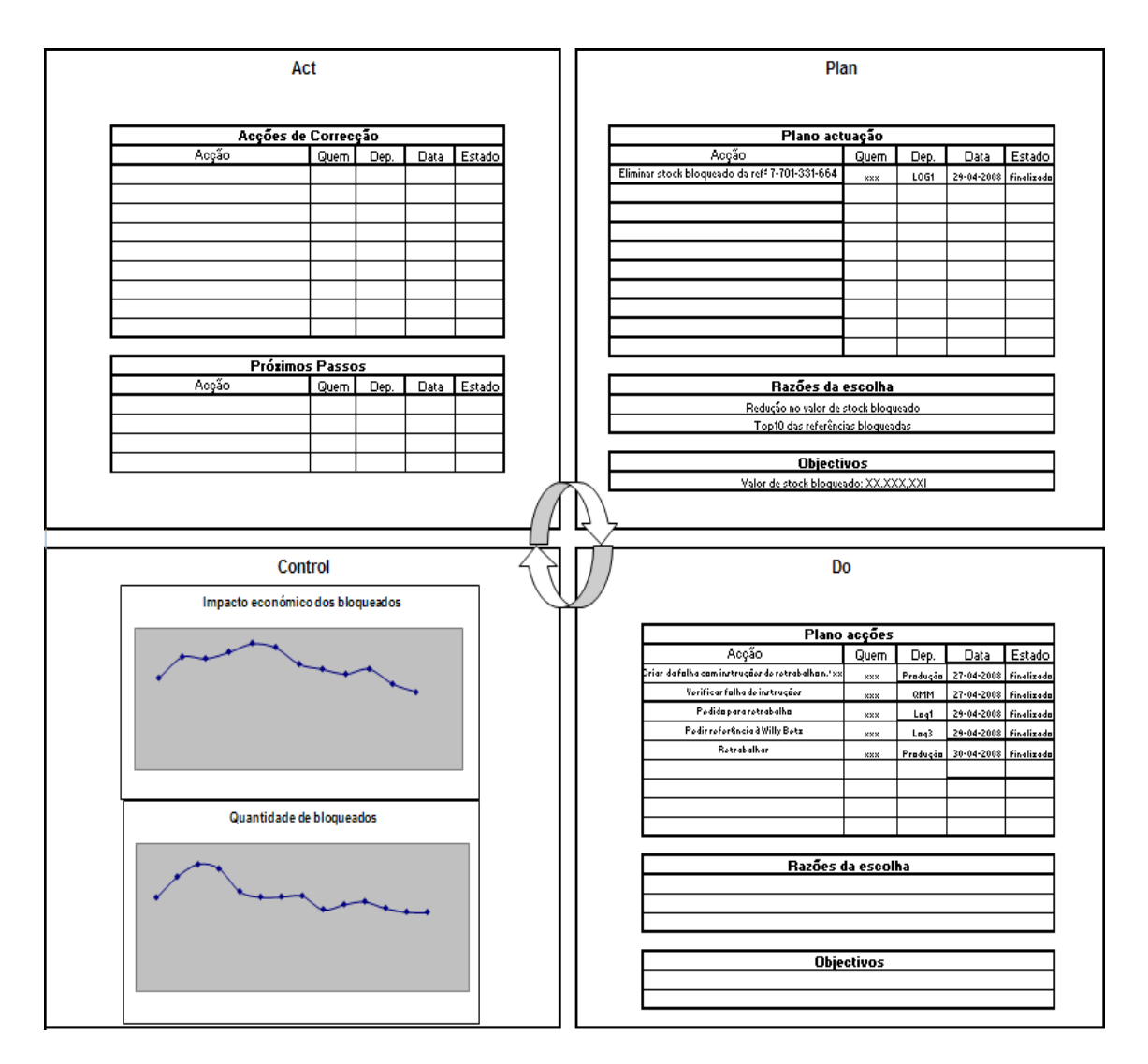

Figura 7.4 - Exemplo de PDCA utilizado

A nova aplicação proposta para os pedidos de retrabalho ao Operador logístico foi uma ideia que pecou pela falta tempo disponibilizado para o projecto. Por obrigações contratuais entre a Microsoft e a Bosch, a aplicação Web teria de ser realizada em linguagem "asp", linguagem que nunca antes havia sido utilizada por mim. Por esta razão não me foi possível implementar esta parte do projecto a tempo já que a leitura e o estudo sobre a linguagem referida levou mais tempo do que aquele que tinha disponível. Assim, no âmbito do projecto, foi construída a base de dados de suporte ao sistema informático, o seu modelo "Entidade-Associação", bem como algumas das páginas vistas no capítulo 6.
## **Capítulo 8**

### **Conclusões e perspectivas de futuro**

#### **8.1 Conclusões**

O trabalho desenvolvido ao longo deste estudo foi de extrema importância para os seus intervenientes. Por um lado possibilitou que a empresa, Bosch Termotecnologia SA, visse analisado um problema que implica elevados custos relacionados com armazenamento de material e a rentabilização de espaços, e por outro lado, considerando que se trata de um projecto académico, foi fundamental para a minha formação, permitindo pôr em prática os conhecimentos adquiridos ao longo do curso.

A análise de um processo é composta pela combinação de 3 objectivos. Primeiro pela elaboração documental do processo que irá servir de apoio aos utilizadores seguido pelo redesenho do processo com as alterações necessárias de modo optimizá-lo. E por fim, a especificação e desenvolvimento de aplicações ou sistemas de informação de suporte para suportar e gerir o processo. Depois de efectuado o levantamento do processo, torna-se muito mais simples especificar as ferramentas de controlo e monitorização. O levantamento do processo permitiu conhecer bem a sequência (fluxo) das actividades tornando muito mais simples definir pontos em que devem ser efectuados controlo e verificação, conhecer a situação actual dos processos em curso e planear os processos a executar.

Na avaliação do desempenho do novo processo foram contempladas duas dimensões. Por um lado a eficácia avaliada em termos da qualidade prestada ao cliente e por outro a eficiência em termos de custos. Nesse sentido foram avaliados 6 indicadores de eficiência do processo. Avaliaram-se os custos e volumes totais, de esquentadores e de caldeiras (aparelhos produzidos internamente) verificando o redesenho do processo implementado.

De forma geral, os resultados obtidos até ao momento indicavam que a redefinição dos processos associados ao bloqueio e tratamento de stock estavam a ir de encontro ao que se objectivava. É de lamentar a falta de tempo para observar os resultados finais de tudo o que já se delineou, quer acções para algumas referências bloqueadas quer o impacto que a nova aplicação associada ao processo de pedido de retrabalho iria ter. Em síntese, este projecto permitiu aplicar conhecimento teórico integrado em ambiente industrial.

Este tipo de trabalho envolve sempre pontos fortes e fracos. Por um lado é possível ter a percepção real da aplicabilidade das metodologias envolvidas no projecto e um enriquecimento profissional, através da participação em workshops e reuniões de acompanhamento sobre o redesenho do processo. Por outro lado, houve uma fase de adaptação ao contexto que implicou que determinados objectivos não fossem cumpridos uma vez que se tratava de um projecto de curta duração.

#### **8.2 Perspectivas de futuro**

A integração do processo num único sistema de informação é a resposta mais imediata para uma resolução de grande parte do problema, já que como foi possível observar na análise de processo realizada, este desenrola-se no sistema "local" da Bosch Termotecnologia SA na área da produção e no sistema SAP no resto da empresa, não havendo a integração desejada. Na realidade esse cenário não é tão imediato como o seu planeamento. Actualmente a Bosch Termotecnologia SA está em processo de integração do seu sistema informático no sistema SAP embora a sua finalização esteja prevista apenas para o ano de 2012. Até essa data todo o processo continuará a desenrolar-se sob os dois suportes informáticos em vigor.

Por outro lado, a continuação do desenvolvimento da aplicação dos pedidos ao Operador logístico é uma tarefa de solução imediata que deve ser implementada. A sua necessidade de implementação no processo global é grande, já que constitui o suporte necessário para os actores interagirem, notando-se um fluxo de informação personalizado e registado de forma bastante transparente.

A inclusão da obrigatoriedade do motivo aquando de um bloqueio no sistema SAP de aparelhos é outro ponto a ser considerado para o futuro. Passar por um campo obrigatório que devolva os três tipos de bloqueio mais característicos que foram apresentados no capítulo 4, bem como um adicional para quando o motivo não esta enquadrado nos três standard. Como indicado na definição do processo, o departamento responsável por definir a solução junto de todos os departamentos é o Log1. Seria de bom grado que tivessem acesso ao real motivo de bloqueio junto do sistema SAP, tal como têm quando o material é bloqueado no sistema "local". Actualmente esta ausência de um campo obrigatório com a informação da razão de bloqueio é um bom exemplo das várias falhas no fluxo de informação da Bosch Termotecnologia SA que conduz a uma falta de transparência no mesmo.

Tal como o que se passa na Blaupunkt com o seu armazém de expedição nas suas instalações, e apenas um actor (departamento de qualidade) a poder bloquear os aparelhos iria melhorar significativamente o desempenho do processo. Quanto ao armazém passar a estar situado nas próprias instalações, por um lado os responsáveis de tal armazém teriam uma gestão visual bastante boa, alertando os outros departamentos acerca desse facto e por outro o processo de pedido de retrabalho não assumiria a complexidade que anteriormente foi descrita, tornando-se mais célere. Quanto à identificação de um único actor para o bloqueio de material permitia ter a certeza de quem bloqueou e questionar rapidamente o porquê desse bloqueio.

A construção de um sistema baseado em lógica de conhecimento seria uma boa ferramenta para a reutilização dos *PDCA's* já construídos para resolução de novos problemas. Neste processo utilizaríamos uma lógica baseada em "Casos" (CBR – *Case-based Reasoning*) já que as suas características encaixam no problema, na medida em que é o mais robusto no aparecimento de novos casos, mais adaptável a novas situações e mais fácil de memorizar do que regras abstractas. Têm uma técnica de raciocínio baseada em casos previamente enfrentados pelo sistema. Ou seja, em resposta a um novo problema recupera as soluções semelhantes registadas numa base de dados de casos (com os *PDCA's*), adaptando-as à situação actual utilizando a memória que possui. Após uma revisão retém-se o caso junto da base de dados de casos juntamente com a sua solução.

O funcionamento de um CBR baseia-se no cálculo por semelhança que pode ser feito por um atributo ou ao nível do caso, mais globalmente. Neste problema o cálculo seria efectuado pela média ponderada dos vários atributos característicos do problema que irão ter influência na decisão final. Os atributos serão o tipo de material, os componentes utilizados nos aparelhos, o fabricante desses aparelhos ou até mesmo a secção que fez o retrabalho. Cada um terá o seu peso no cálculo já que os atributos apresentam diferentes influências para a solução final. Atributos como o tipo de aparelhos em questão, aspectos técnicos dos aparelhos terão obviamente mais peso no cálculo da média ponderada do que por exemplo o nome da secção que fez o retrabalho anterior.

# **Referências**

- [1] Carvalho, José Crespo e Cardoso, E. (2002), E. *Logística*. Edições Sílabo
- [2] Carvalho, José Crespo e Carvalho, V. (2001) *Auditoria logística – Medir para gerir*, Edições Sílabo
- [3] Courtois, Alain, Martin-Bonnefous C. e Pillet M. (2006) *Gestão da Produção*. Lidel, 5ª Edição
- [4] Davenport, T. H. (1993) *Process Innovation – Reengineering Work through Information Technology*. Cambridge, Mass: Harvard Business School
- [5] Faria, José António (2007). SII-slidesBdD-v3.1. Feup
- [6] Hammer, M. e Champy, J. (1993) *Reengenineering the Corporation: A Manifesto for Business Revolution.* Nicholas Brealey Publishing
- [7] Hammer, M. e Stanton, S. (1995) *The reengineering revolution: A handbook*, Harper business
- [8] Harmon, Roy L. (1995) *Reinventing the Warehouse*. The Free Press.
- [9] Intranet Bosch Termotecnologia SA
- [10]Intranet Bosch Production System. Disponível em www.intranet.bosch.com/beqik/ bps/content/language2/downloads/Baustein\_Zyklische\_Materialversorgung\_2006\_EN. pdf . Acedido em 16/05/2008
- [11]Vanhaverbeke, W e Torremans, H. (1998) *Organizational structure in process-based organizations*. *14th EGOS – Conference in Maastricht*.
- [12]Sharp, A. e McDermott, P. (2001) *Workflow Modeling: Tools for Process Improvement andApplication Development*. Artech House